Open Source CFD Consulting

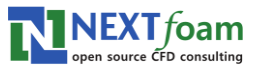

 $\bullet$ 

# OpenFOM의 사소한... 문제들

길재흥 넥스트폼

## **Porous Media**

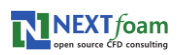

## **간단한 문제**

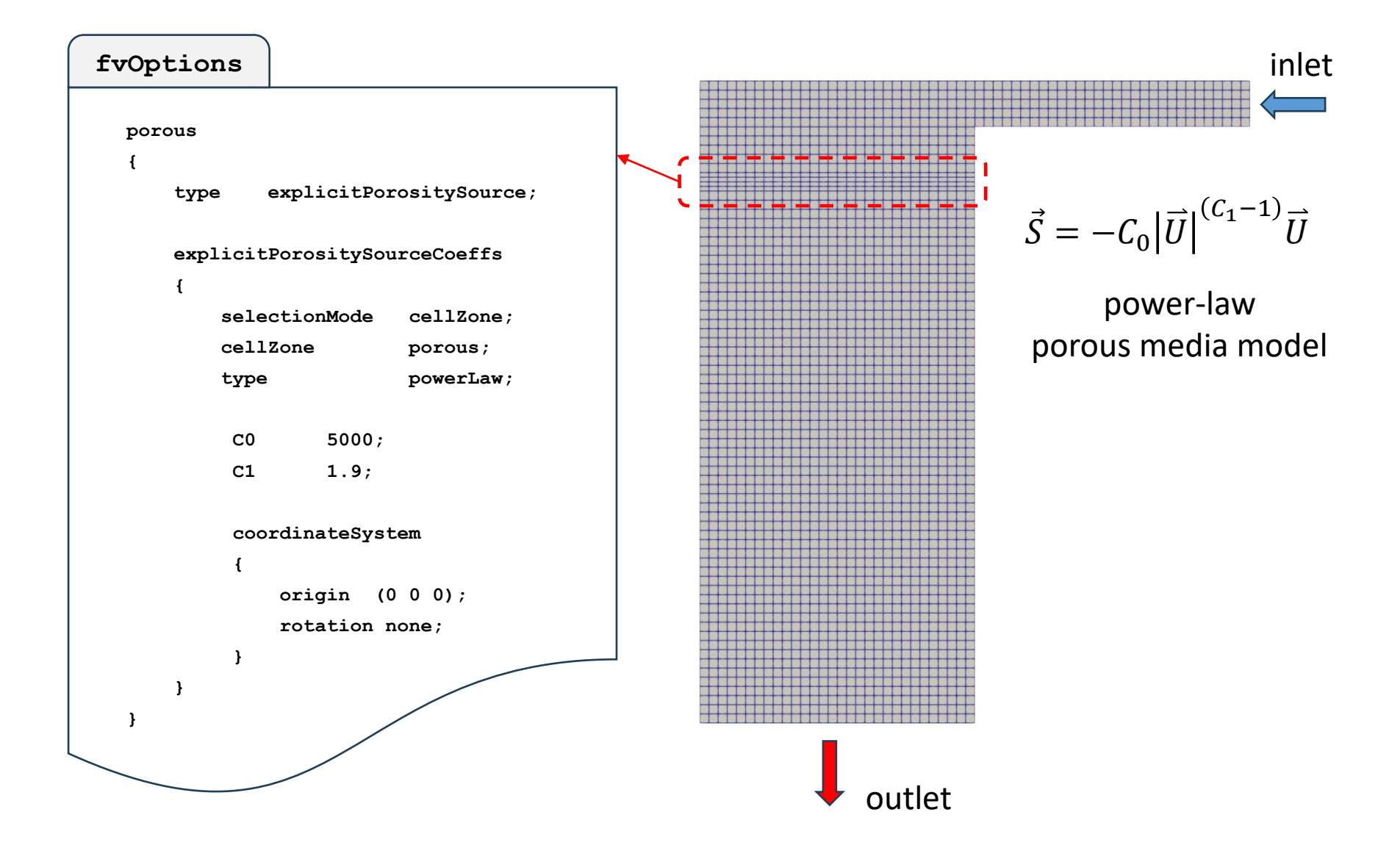

## 속도가 이상하다...

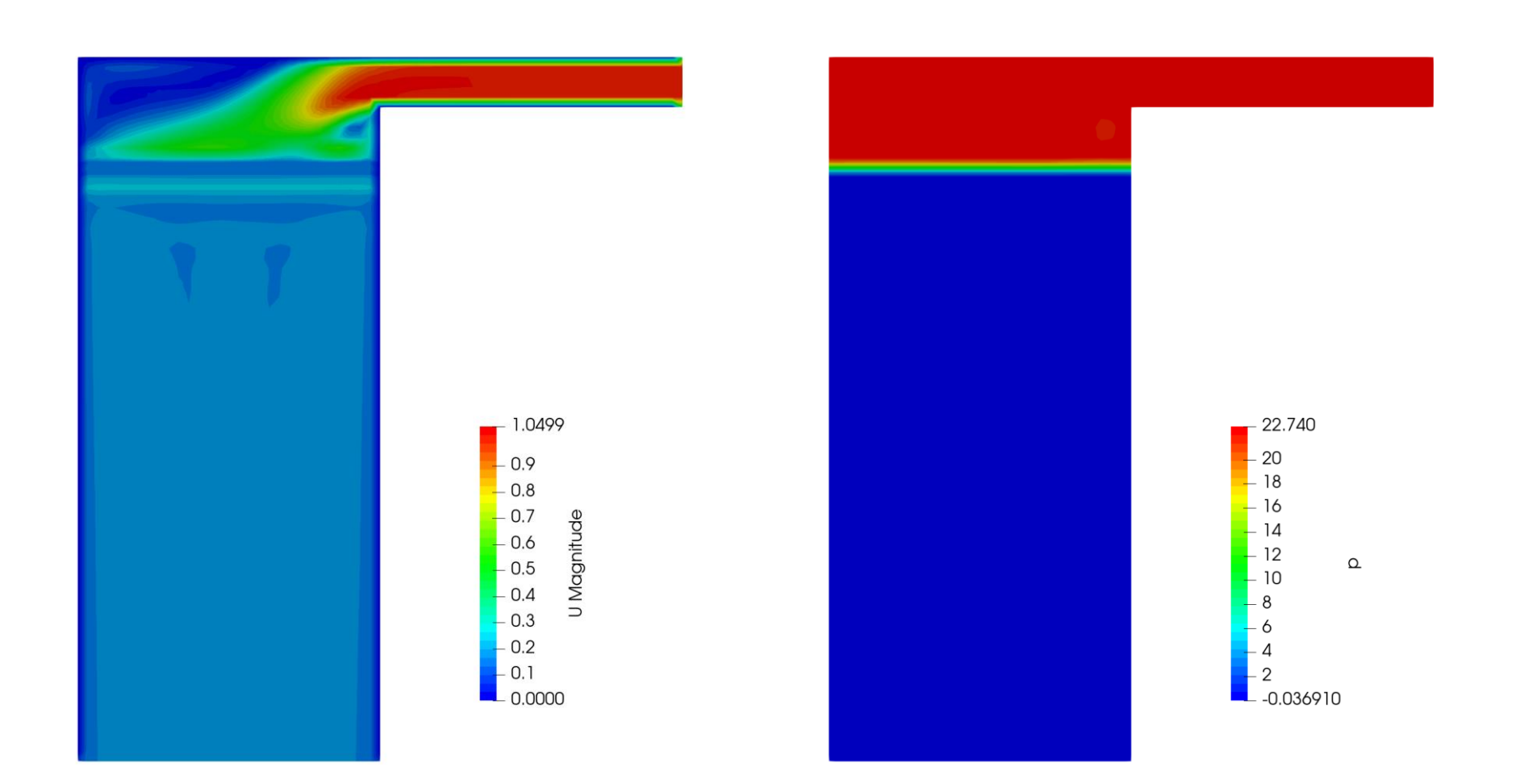

 $\bullet$ 

10th OKUCC

## <u> 나만 그런가...?</u>

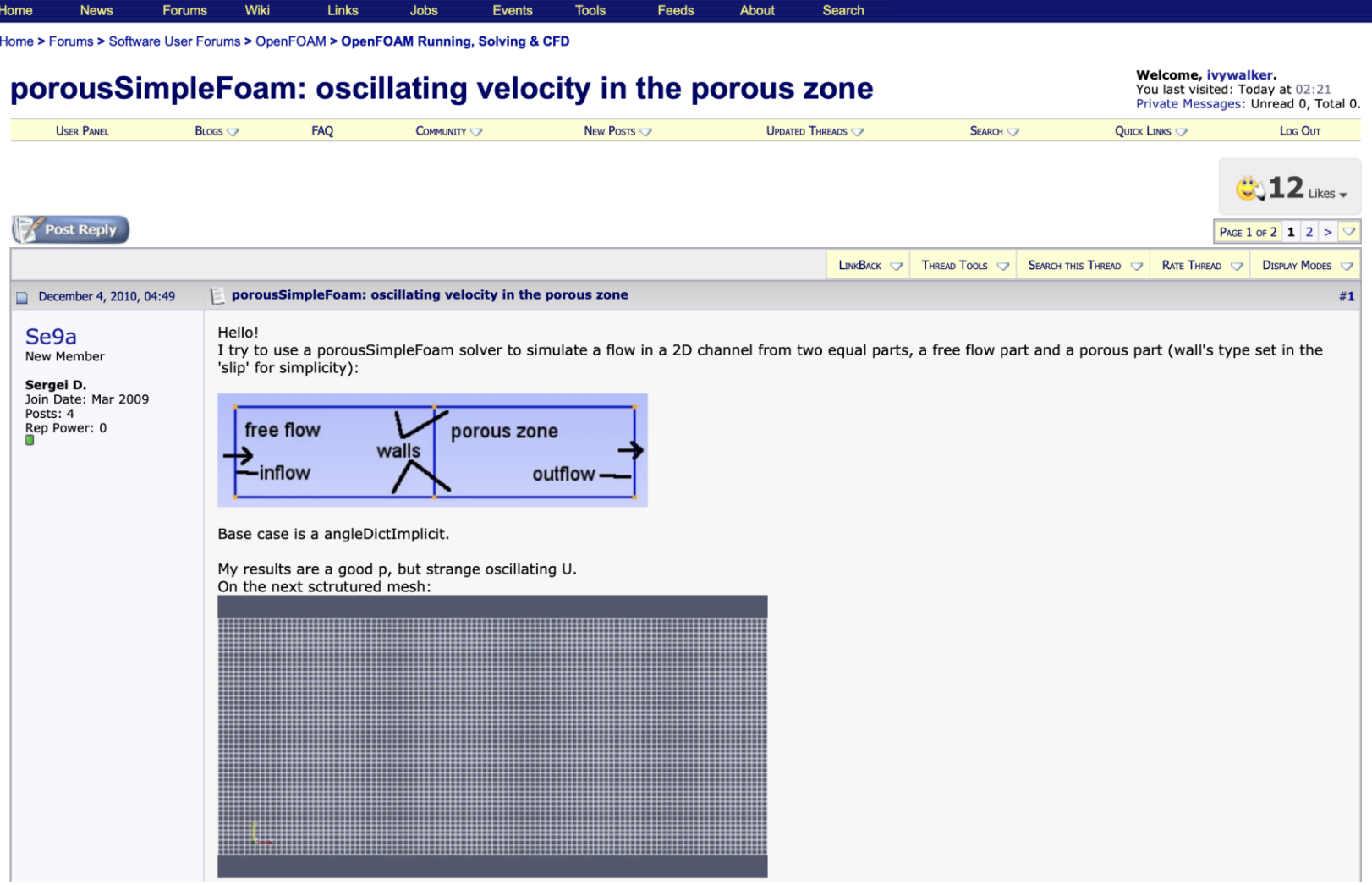

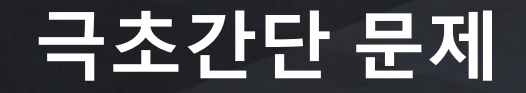

- 1 m<sup>3</sup> 정육면체 Cell 들로 이루어진 1차원 덕트
	- 비압축성 & 비점성 유체

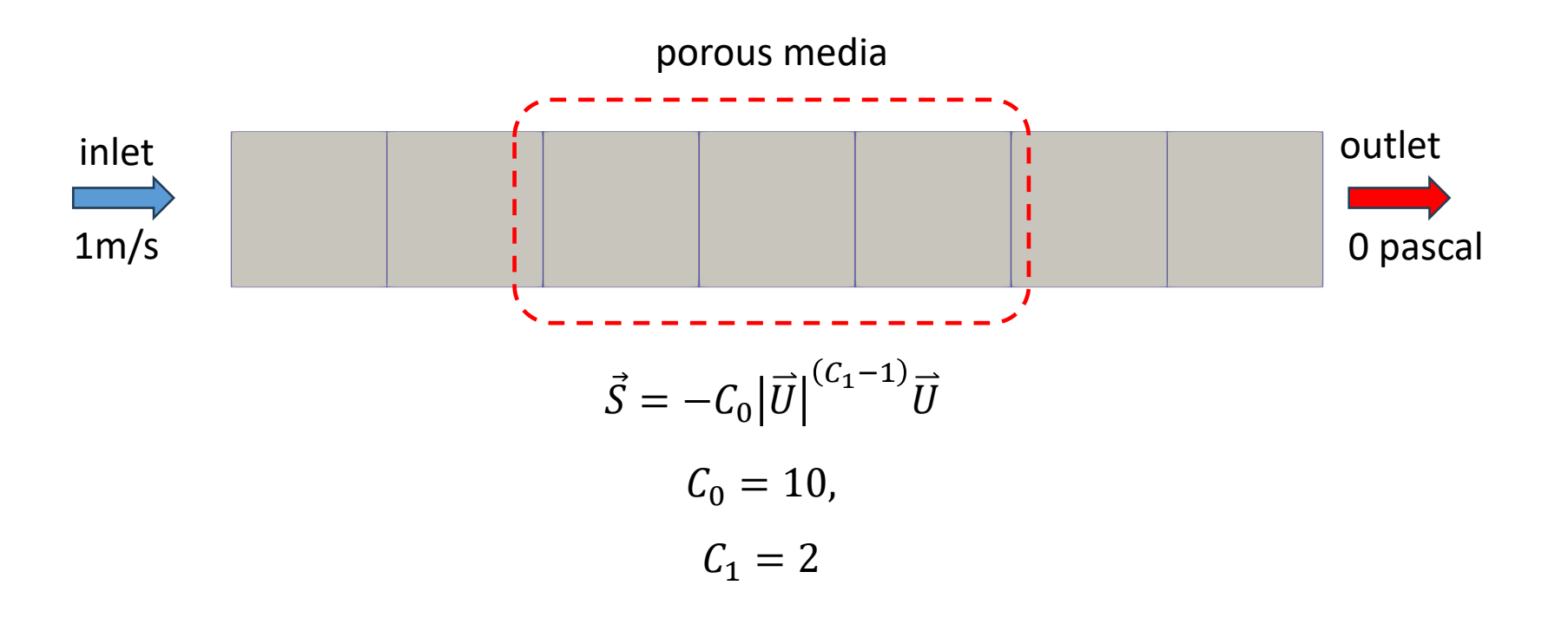

안풀어봐도 답을 알수 있다…

## <u>이걸 못 맞추네....</u>

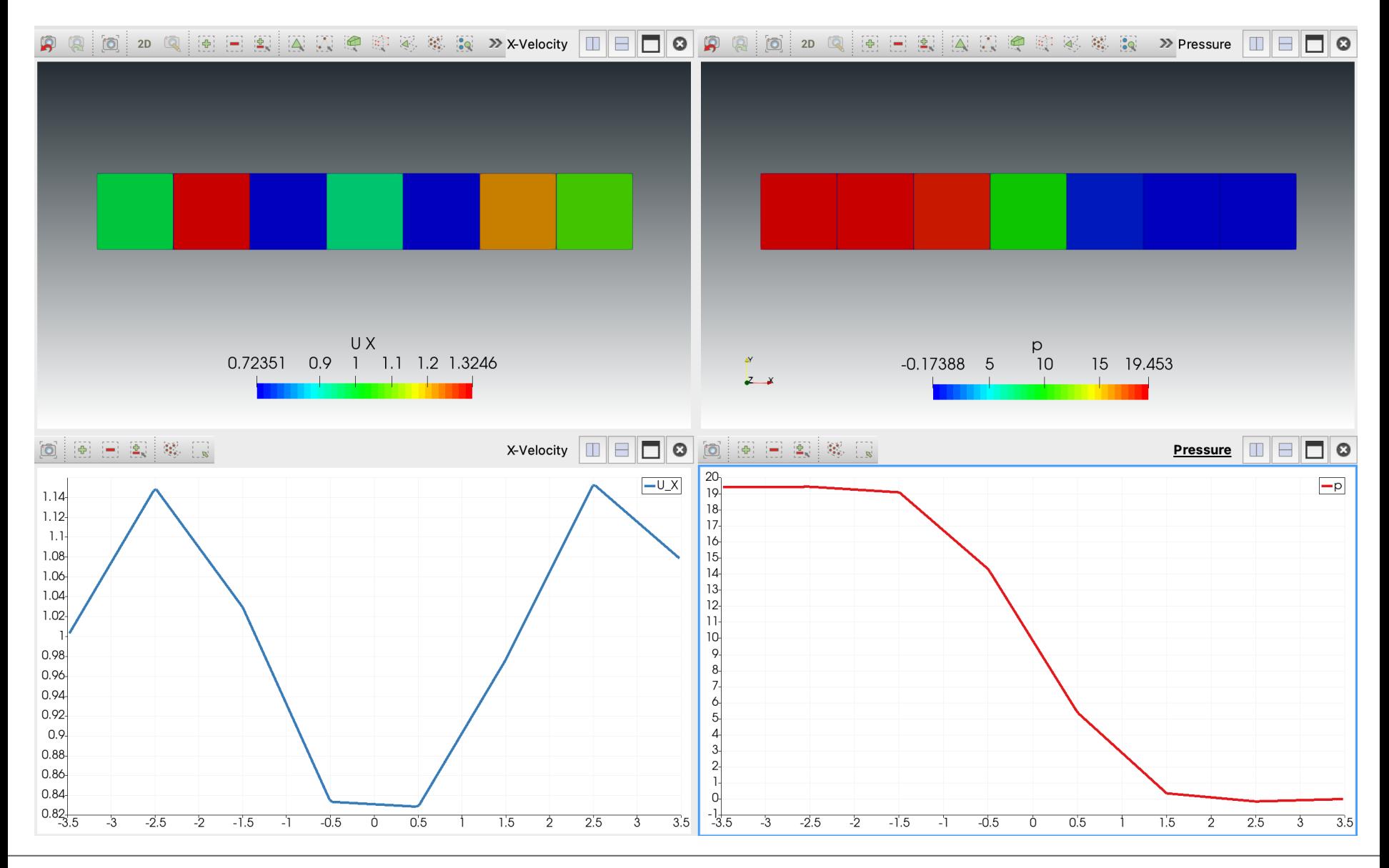

정답

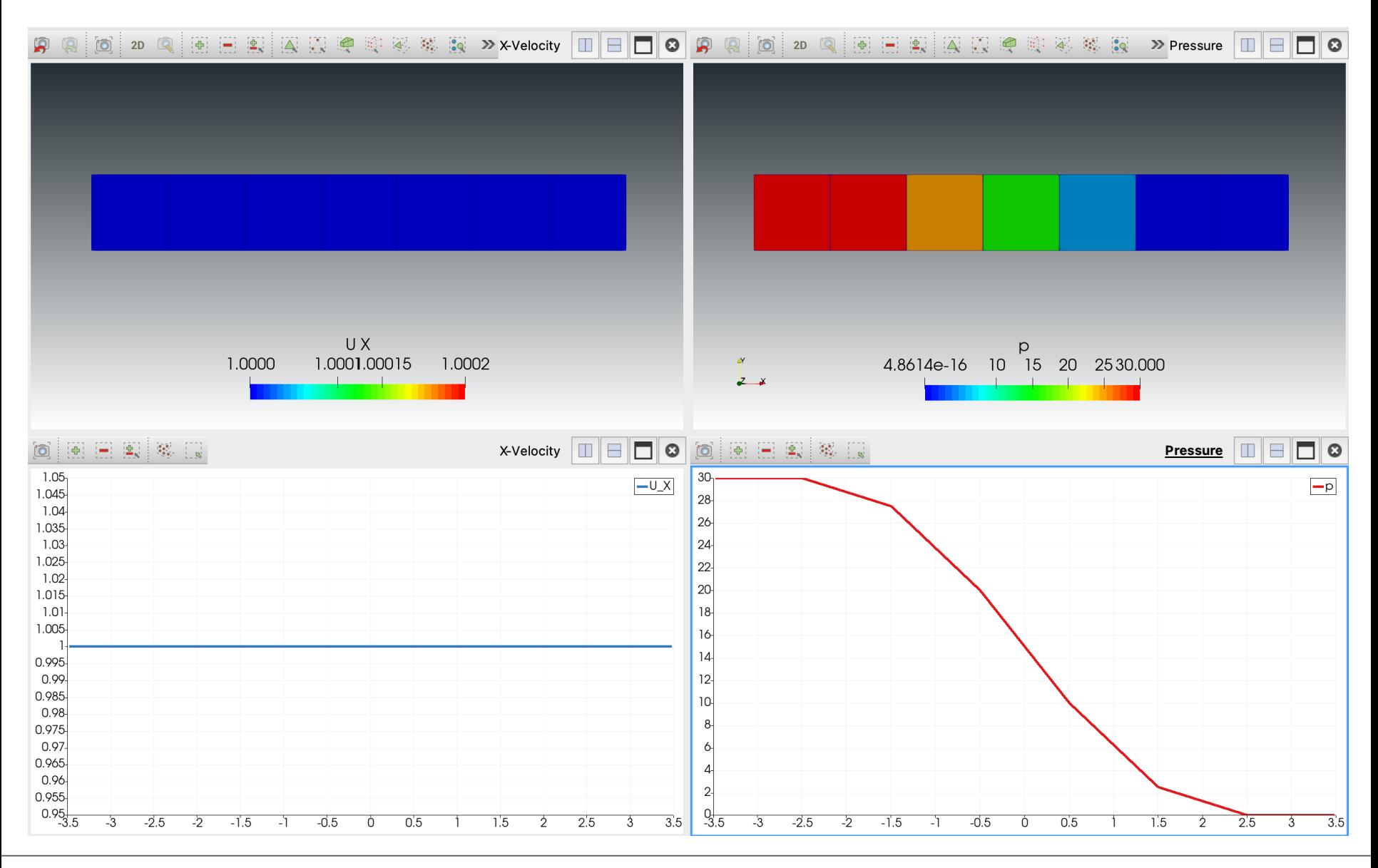

## 안풀어봐도 아는 답

$$
\vec{n} \cdot (\nabla p)_f = -5
$$
\n
$$
u_1 = 1
$$
\n
$$
v_1 = 1
$$
\n
$$
u_2 = 1
$$
\n
$$
v_2 = 25
$$
\n
$$
v_1 = 1
$$
\n
$$
v_1 = 1
$$
\n
$$
v_2 = 1
$$
\n
$$
v_1 = 1
$$
\n
$$
v_1 = 2
$$
\n
$$
v_2 = 1
$$
\n
$$
v_2 = 1
$$
\n
$$
v_1 = 2
$$
\n
$$
v_1 = 2
$$
\n
$$
v_1 = 2
$$
\n
$$
v_1 = 30
$$
\n
$$
d_p = 0.5
$$
\n
$$
d_p = 0.5
$$
\n
$$
d_p = 0.5
$$
\n
$$
d_p = 0.5
$$
\n
$$
d_p = 0.5
$$
\n
$$
d_p = 0.5
$$
\n
$$
d_p = 0.5
$$
\n
$$
d_p = 0.5
$$
\n
$$
d_p = 0.5
$$
\n
$$
d_p = 0.5
$$
\n
$$
d_p = 0.5
$$
\n
$$
d_p = 0.5
$$
\n
$$
d_p = 0.5
$$
\n
$$
d_p = 0.5
$$
\n
$$
d_p = 0.5
$$
\n
$$
d_p = 0.5
$$
\n
$$
d_p = 0.5
$$
\n
$$
d_p = 0.5
$$
\n
$$
d_p = 0.5
$$
\n
$$
d_p = 0.5
$$
\n
$$
d_p = 0.5
$$
\n
$$
d_p = 0.5
$$
\n
$$
d_p = 0.5
$$
\n
$$
d_p = 0.5
$$
\n
$$
d_p = 0.5
$$
\n
$$
d_p = 0.5
$$
\n
$$
d_p = 0.5
$$
\n
$$
d_p = 0.5
$$
\n
$$
d_p = 0.5
$$
\n<math display="block</math>

# $\overline{p_f}$ 는 왜 필요한가

- Cell centroid의 pressure gradient를 구하기 위해서
	- Gauss gradient scheme

$$
(\nabla p)_P = \frac{1}{V_P} \sum_f p_f \vec{S}_f
$$

# **OpenFOAM 에서 를 계산하는 방법**

• Linear interpolation

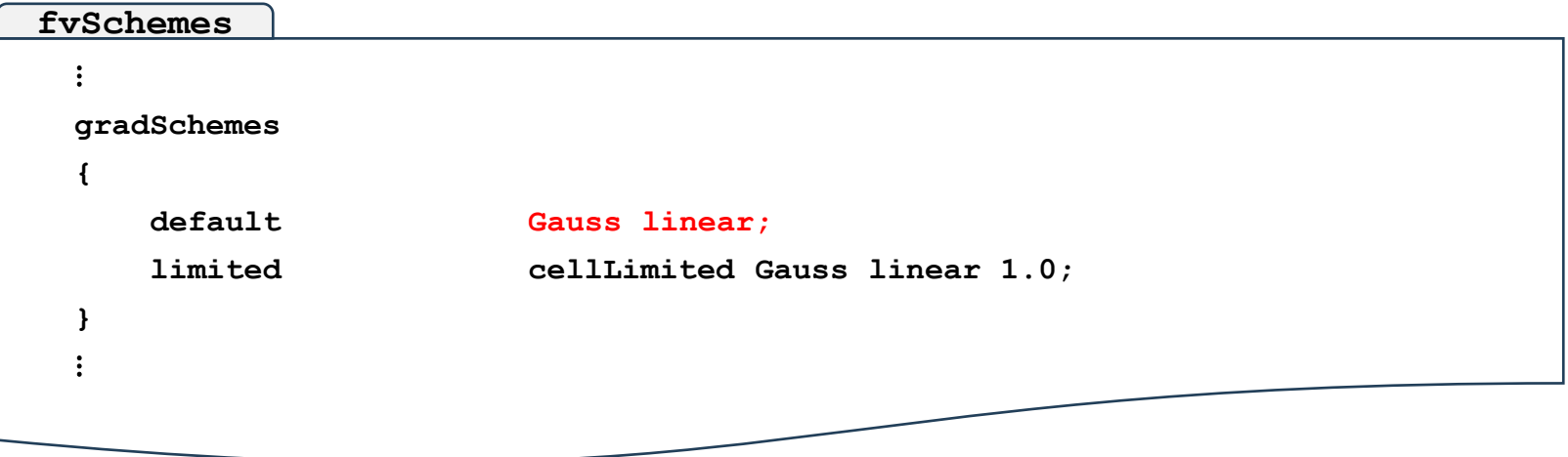

#### • 또는

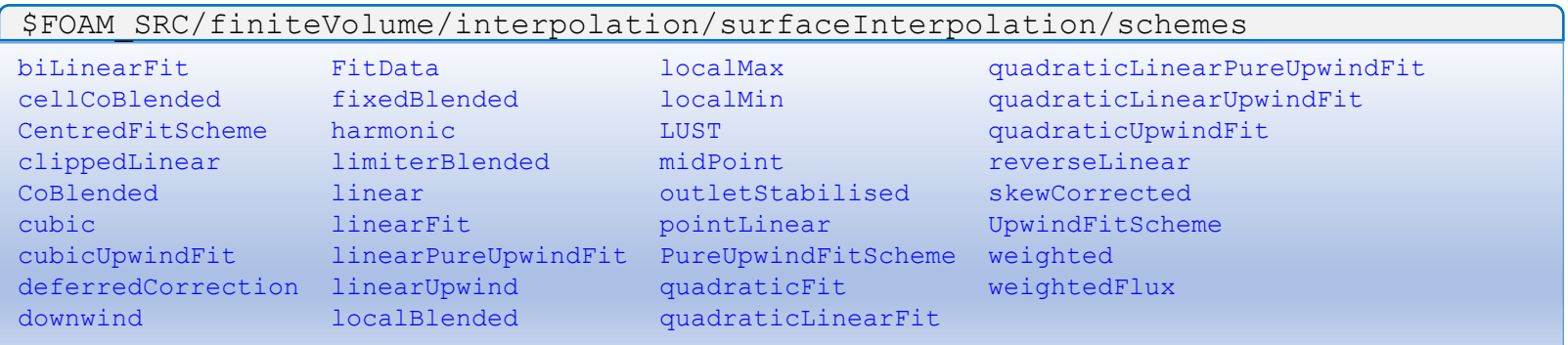

## Linear interpolation으로  $p_f \equiv \pm \Phi$ 면

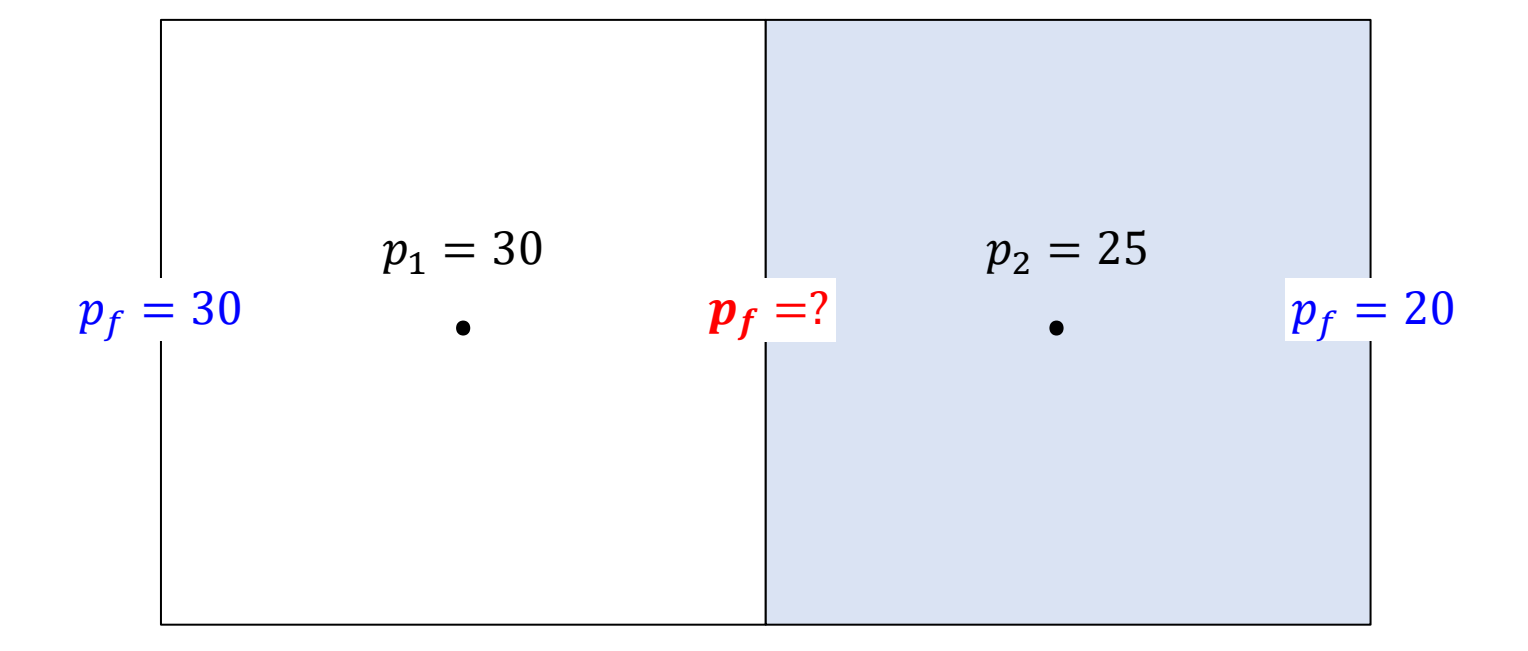

 $p_f = 27.5$ 

$$
(\nabla p_x)_1 = \frac{1}{V_1} \sum_f p_f S_f = -2.5 \quad \blacktriangleright
$$
\n
$$
(\nabla p_x)_2 = \frac{1}{V_2} \sum_f p_f S_f = -7.5 \quad \blacktriangleright
$$

## **불연속적인 압력구배를 구현하려면**

- Porous Media의 바깥쪽 경계는 압력에 대해서 벽면처럼 작용해야 한다.
	- zeroGradient 경계조건?
- Internal Face이므로 경계조건으로 처리할수 없음

– 특별한 Interpolation 방법을 사용해야 함

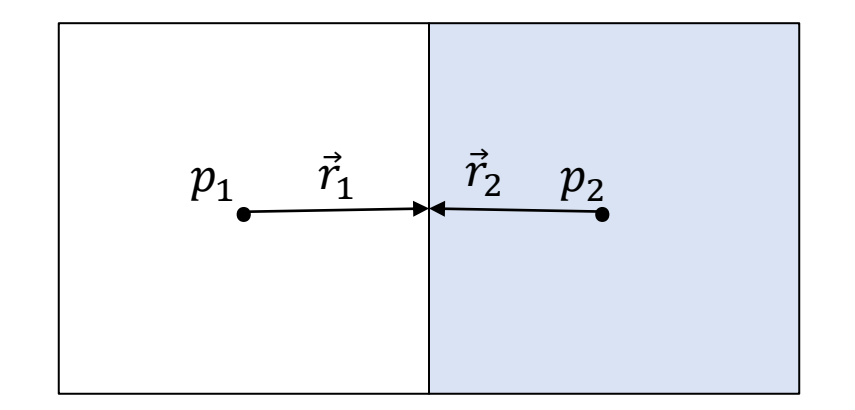

$$
p_f = \frac{1}{2}(p_1 + p_2) + \frac{1}{2}\{\vec{r}_1\cdot(\nabla p^*)_1 + \vec{r}_2\cdot(\nabla p^*)_2\}
$$

## **OpenFOAM 에서 를 계산하는 방법**

• 일단 linear interpolation

```
volScalarField rAU(1.0/UEqn.A());
  surfaceScalarField phiHbyA("phiHbyA", fvc::flux(HbyA));
  ⋮
  tmp<volScalarField> rAtU(rAU);
  ⋮
  // Non-orthogonal pressure corrector loop
  while (simple.correctNonOrthogonal())
  {
       fvScalarMatrix pEqn
       (
            fvm::laplacian(rAtU(), p) == fvc::div(philbyA));
  ⋮
       if (simple.finalNonOrthogonalIter())
       {
            phi = phiHbyA - pEqn.Hux();
       }
  }
  ⋮
pEqn.H
                                                                \phi_f = \left\{\vec{S}_f\right\}.
                                                                                    H
                                                                                    a/<sub>f</sub>
                                                                                           −
                                                                                                \overline{V}a/_{f}\vec{S}_{\!f} \big| \big( \vec{n} \cdot (\nabla p)_f \big|linear interpolate
```
# **Linear interpolation으로 를 구하면**

• Linear interpolation

$$
\phi_f = \frac{d_2}{d_1 + d_2} \left(\frac{H_1}{a_1}\right) + \frac{d_1}{d_1 + d_2} \left(\frac{H_2}{a_2}\right) - \left\{\frac{d_2}{d_1 + d_2} \left(\frac{V_1}{a_1}\right) + \frac{d_1}{d_1 + d_2} \left(\frac{V_2}{a_2}\right)\right\} \left\{\vec{n} \cdot (\nabla p)_f\right\}
$$

$$
= \frac{1}{2} \left( \frac{H_1}{a_1} + \frac{H_2}{a_2} \right) - \frac{1}{2} \left( \frac{V_1}{a_1} + \frac{V_2}{a_2} \right) \{ \vec{n} \cdot (\nabla p)_f \}
$$
  
= 3.27272727 ...  $\blacktriangleright$ 

## **생각해 볼수 있는 것들**

- Interpolation weighting factor를 정의하는 근거
	- Cell center와 face center의 거리 $(d_1, d_2)$  ?
	- Cell volume( $V_1$ ,  $V_2$ )?
	- 압력구배의 불연속 $((\nabla p)_1, (\nabla p)_2)$  ?
		- porous media 모델의 momentum source는 그 자체로 압력구배를 표현하고 있다.

$$
\nabla p = -C_0 |\vec{U}|^{(C_1-1)} \vec{U}
$$

•  $a_1$ ,  $a_2$ 는 운동량보존방정식에서 선형화한 momentum source의 계수를 포함하고 있다.

$$
a_1 = \sum_f \left( w_f \phi_f \right), \qquad a_2 = \sum_f \left( w_f \phi_f \right) + C_0 |\overrightarrow{U}|^{(C_1 - 1)}
$$

## **Weighting factor를 역으로 구해보면…**

$$
\phi_f = w \left( \frac{H_1}{a_1} \right) + (1 - w) \left( \frac{H_2}{a_2} \right) - \left\{ w \left( \frac{V_1}{a_1} \right) + (1 - w) \left( \frac{V_2}{a_2} \right) \right\} \left\{ \vec{n} \cdot (\nabla p)_f \right\}
$$

$$
w = \frac{\phi_f - \left[\frac{H_2}{a_2} - \left(\frac{V_2}{a_2}\right) \{\vec{n} \cdot (\nabla p)_f\}\right]}{\frac{H_1}{a_1} - \frac{H_2}{a_2} - \left(\frac{V_1}{a_1} - \frac{V_2}{a_2}\right) \{\vec{n} \cdot (\nabla p)_f\}}
$$

porous media iterface를 압력에 대한 경계면처럼 생각하면…

$$
\vec{n} \cdot (\nabla p)_f = \frac{d_2}{d_1 + d_2} (\nabla p)_2
$$

$$
w=\frac{a_1d_1}{a_1d_1+a_2d_2}
$$

## 2차원 덕트 해석

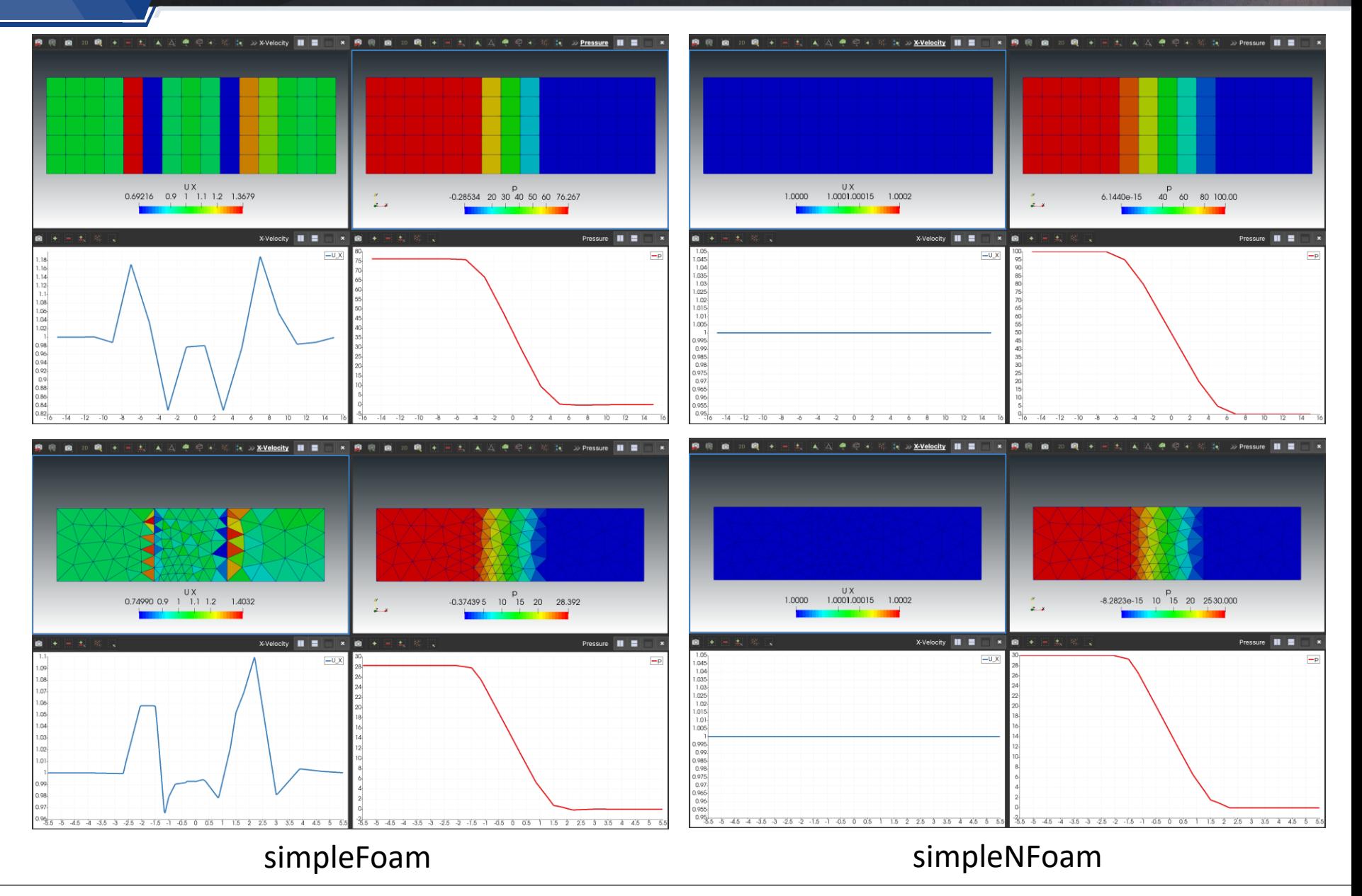

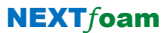

### 이상했던 문제

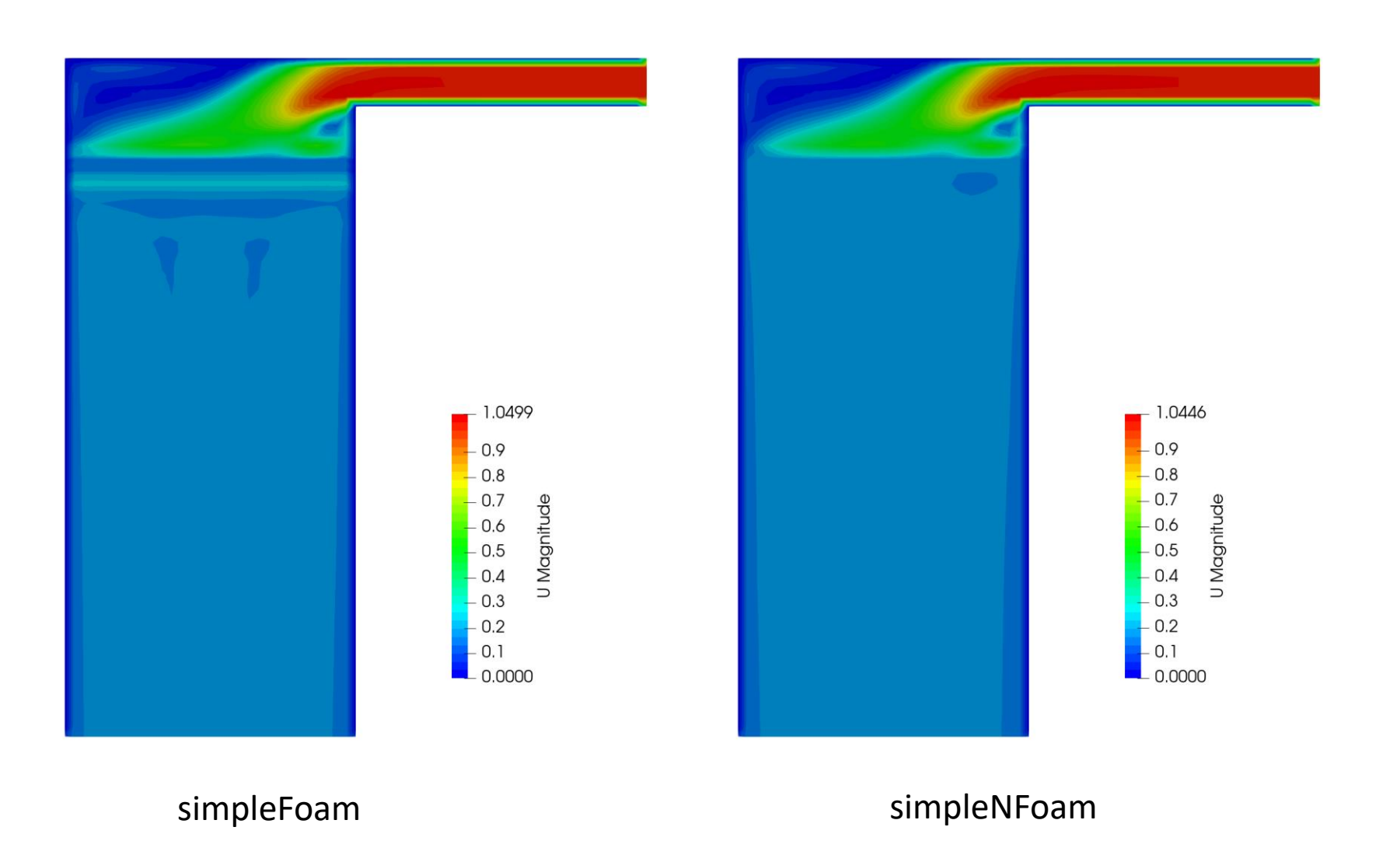

**NEXTfoam** 

 $\bullet$ 

10th OKUCC

## 이상했던 문제

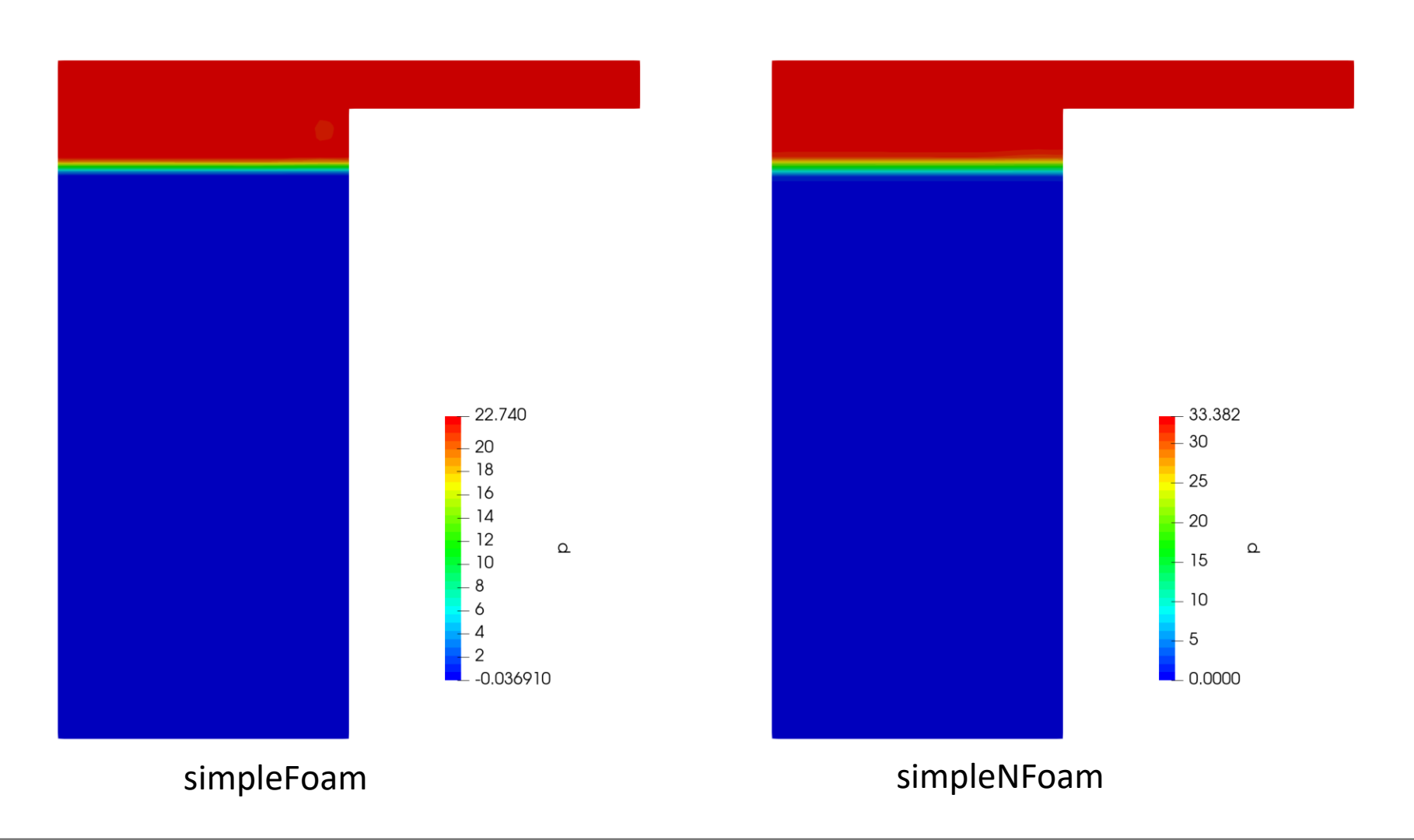

## **Radiative Heat Flux가 있는 경계면의 온도 경계조건**

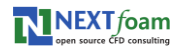

## **fvDOM 모델에 투과 및 굴절 구현**

- 45° 기울어진 Glass의 경사면에 Radiation Flux 조사
	- Fresnel's Relation에 따른 투과 및 반사가 일어남을 확인
	- Snell's Law로 계산된 굴절각과 정확히 일치하며 굴절됨을 확인

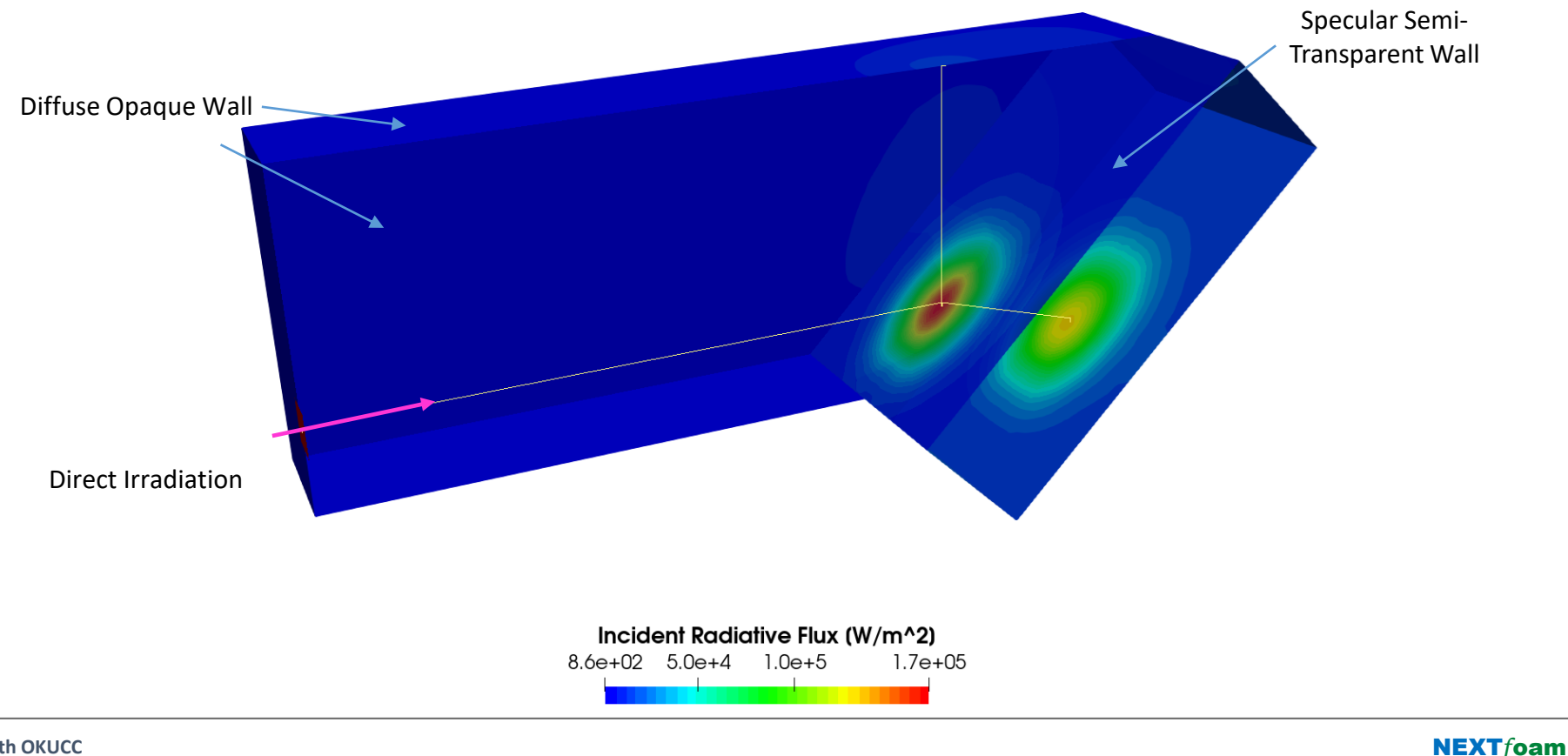

## **간단한 복사열전달 문제**

- 10000 W/m<sup>2</sup>의 열을 발산하는 열원을 둘러싼 Box
- 열원을 제외한 모든 외벽은 300 K의 외부와 대류열전달(h = 10 W/m<sup>2</sup>K)

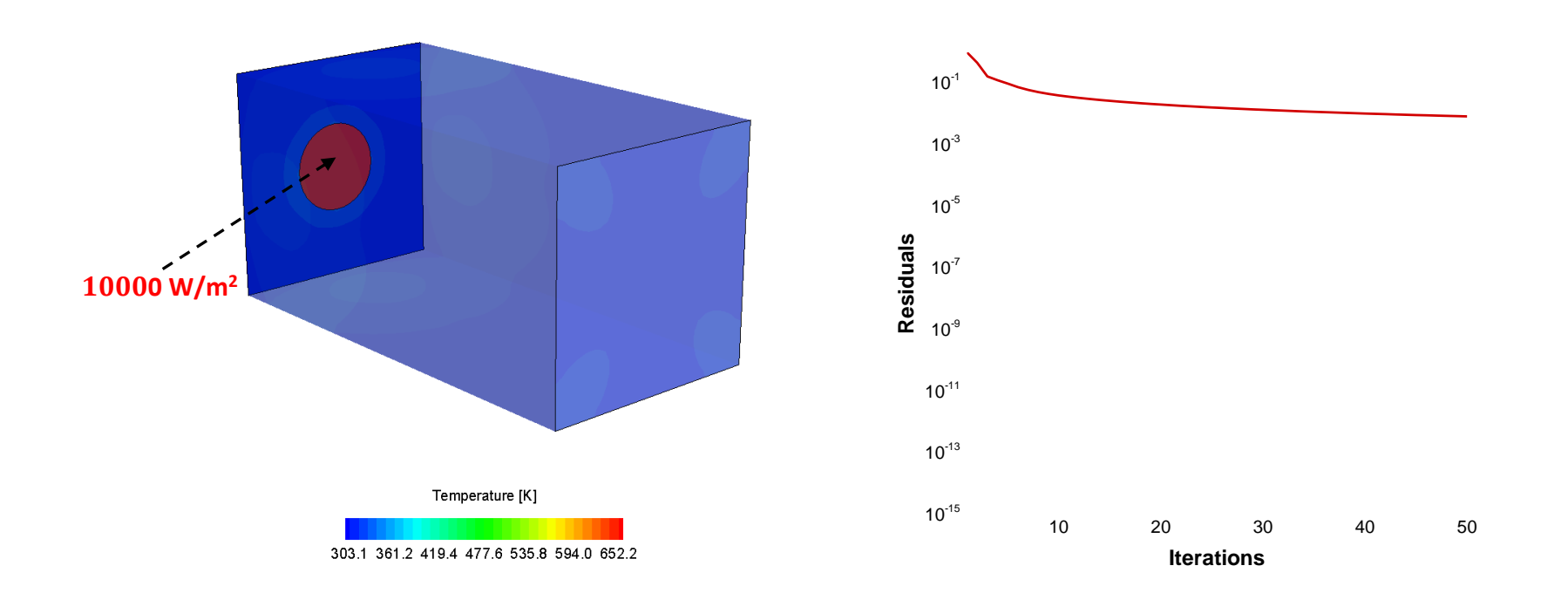

## **외벽의 온도경계조건**

• under-relax를 하지 않으면 발산…

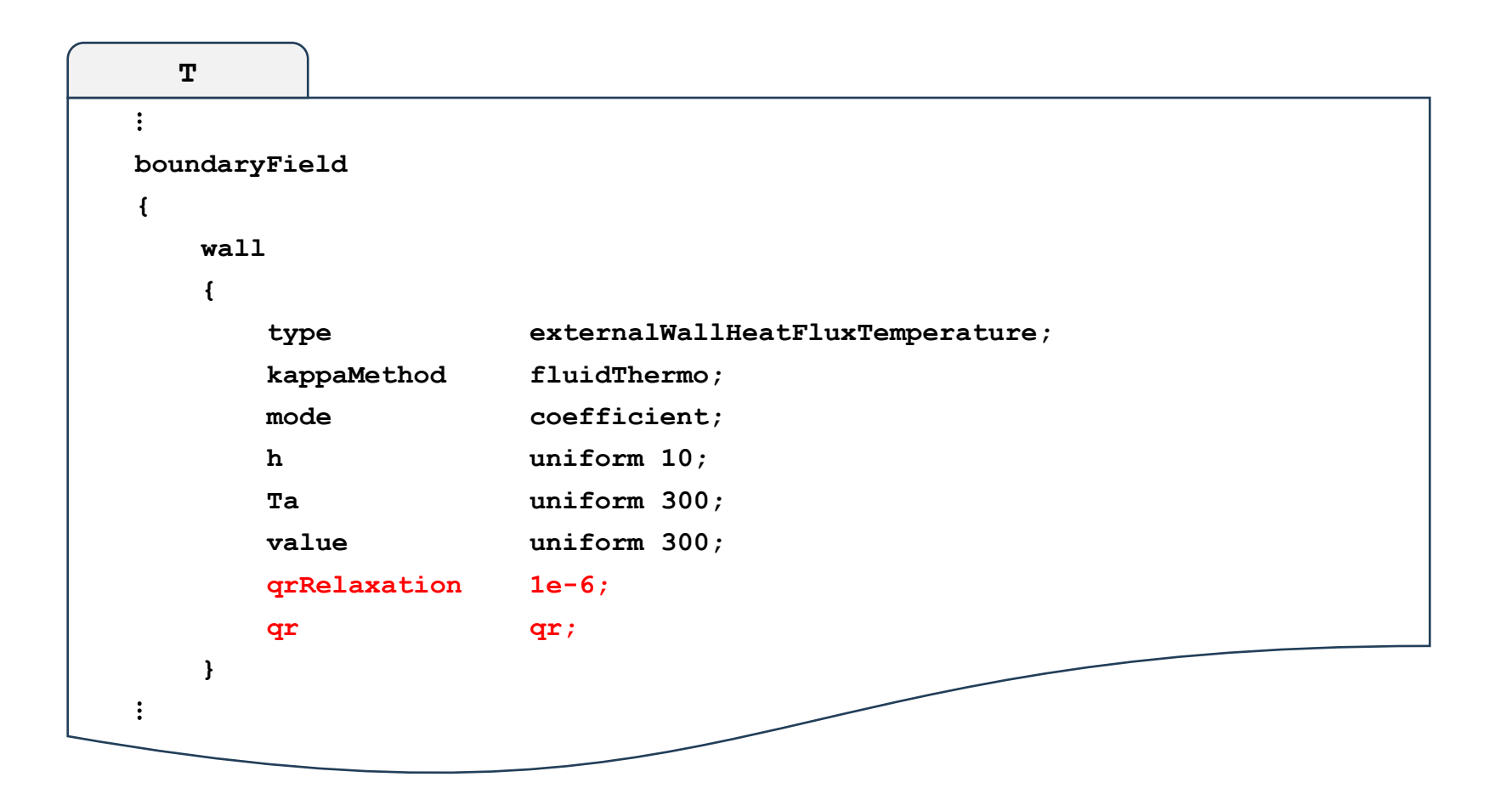

## **에너지방정식에 대한 벽면 경계조건**

- Example: External Wall에 대한 대류열전달 경계조건
	- **Radiative Heat Flux가 없는 경우**

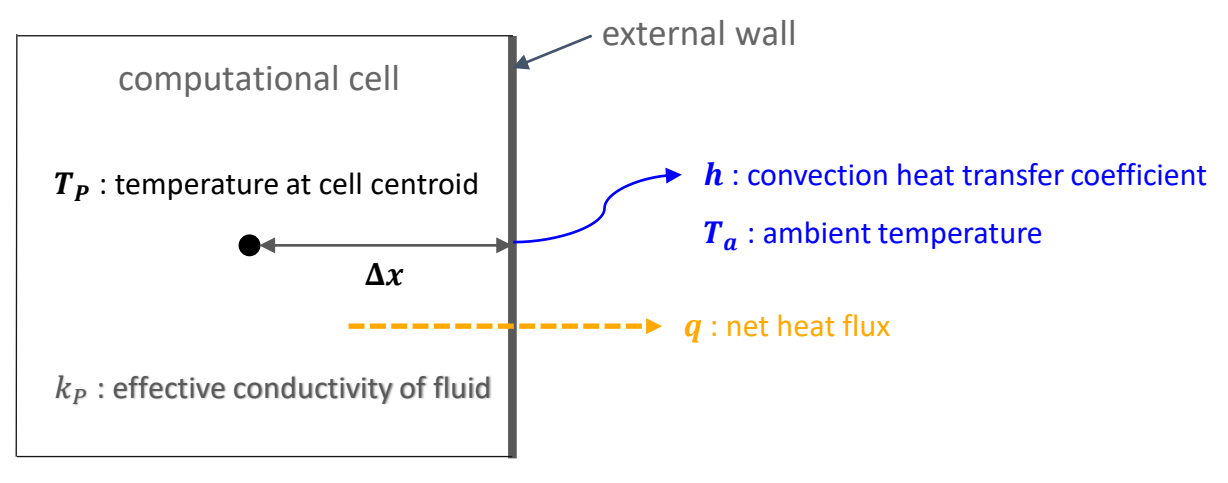

 $T_{h}$  : temperature at wall boundary(경계조건)

 $q = k_P \frac{T_P - T_b}{\Delta x}$  $\frac{\partial \Gamma_{b}}{\partial x} = h(T_b - T_a)$  : energy balance on a boundary

$$
T_b = fT_a + (1 - f)T_p, \qquad f = \frac{h}{h + \frac{k_p}{\Delta x}}
$$

## **에너지방정식에 대한 벽면 경계조건**

- Example: External Wall에 대한 대류열전달 경계조건
	- **Radiative Heat Flux가 있는 경우**
		- **Energy balance에 radiative heat flux가 포함되어야 한다**

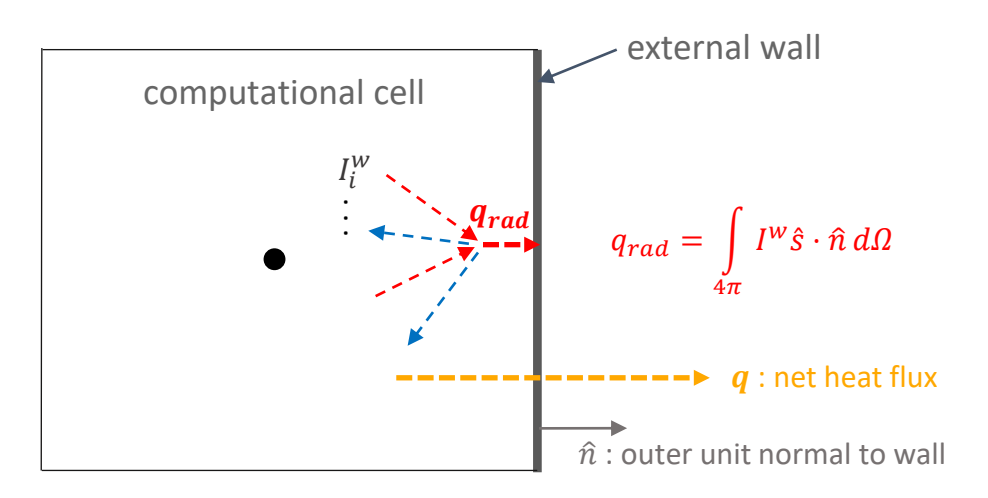

 $q = k_P \frac{T_P - T_b}{\Delta x}$  $\frac{\partial A_{B}}{\partial x} + q_{rad} = h(T_b - T_a)$  : energy balance on a boundary

$$
T_b = f \frac{hT_a + q_{rad}}{h} + (1 - f)T_p, \qquad f = \frac{h}{h + \frac{k_p}{\Delta x}}
$$

## **Radiative Heat Flux의 계산**

- 이론적으로 모든 Radiative Intensity의 벽면에 수직인 성분을 전체 입체각(Solid Angle)에 대하여 적분한 값
	- Grey radiation에 대하여 벽면에서의 Radiative Heat Flux( $q_{rad}$ )는 다음과 같이 성분을 나누어 생각할 수 있다

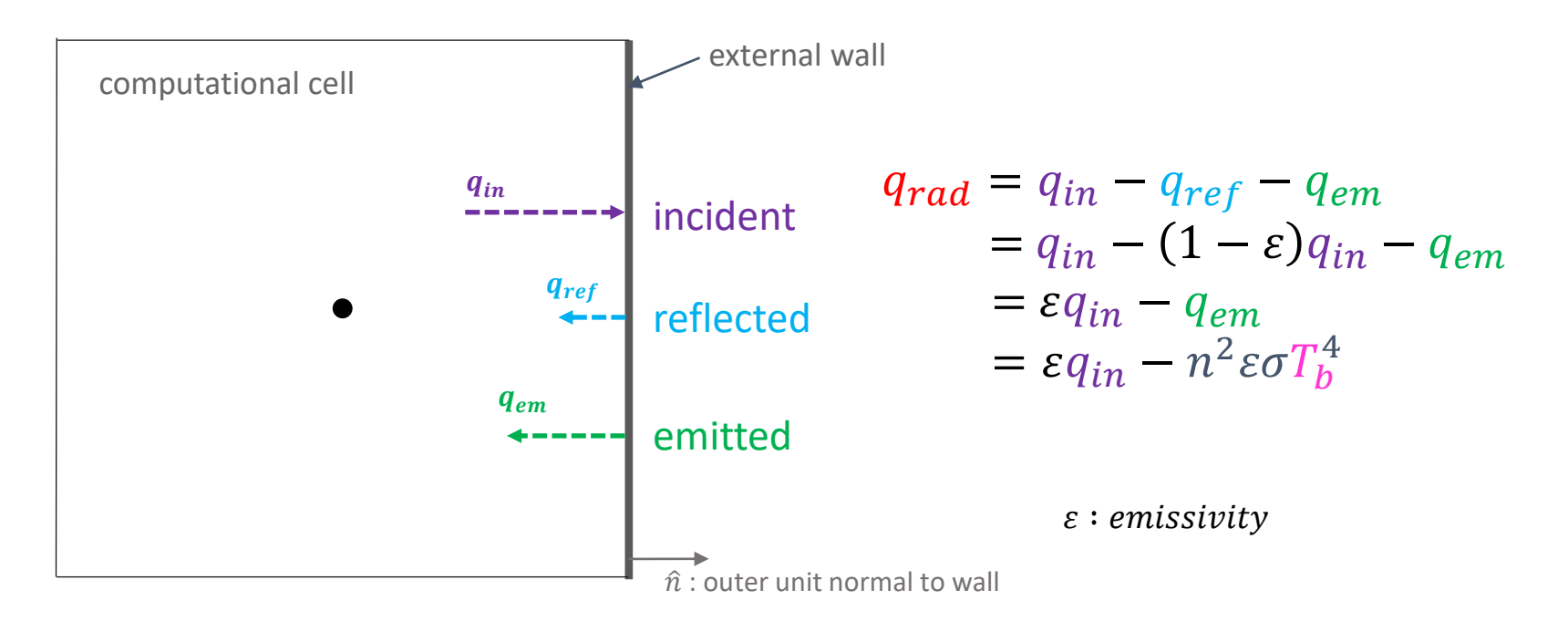

## **를 에너지방정식의 경계조건에 반영**

- 기존 OpenFOAM Library의 방법
	- Radiative Intensity Equation들을 계산한 후  $q_{rad}$ 를 다음 식을 이용해서 계산

$$
q_{rad} = \varepsilon q_{in} - n^2 \varepsilon \sigma(T_b^*)^4
$$

$$
q_{in} = \int\limits_{4\pi} I^I \hat{s} \cdot \hat{n} \, d\Omega \,, \qquad \hat{s} \cdot \hat{n} \ge 0
$$

 $T_b^*\vDash \mathsf{M}$ 너지방정식의 이전 iteration에서 계산된 경계면의 온도

– 위와 같이 계산된  $q_{rad}$  의 값을 에너지방정식의 경계조건식에 그대로 대입

$$
T_b = f\frac{hT_a + q_r}{h} + (1 - f)T_p, \qquad f = \frac{h}{h + \frac{k_p}{\Delta x}}
$$

## **기존 방식의 문제점**

• 앞의 식에서 에너지방정식의 경계조건식에 나타나는  $q_{rad}$ 를 계산식의 형태로 다시 쓰면 다음과 같다

$$
T_b = f \frac{hT_a + \varepsilon q_{in} - n^2 \varepsilon \sigma(T_b^*)^4}{h} + (1 - f)T_p, \qquad f = \frac{h}{h + \frac{k_p}{\Delta x}}
$$

- $-$  이 경우  $T_b$ 의 변화는 매 iteration 마다  $T_b^\ast$ 의 네제곱에 비례하는 flux의 영향을 받기때문에 매우 불안정하며, 열원과 주변의 <u>온도차가 큰 경우 grad의 값에 under-</u> relaxation을 적용해야 한다
- 열원과 주변 온도차가 수백K에 이르면 과도한 under-relaxation factor를 적용해야만 계산이 가능하며 이 경우 수렴성이 너무 낮아져서 사실상 사용할수 없는 경계조건이 된다

## **문제 해결 방안**

- 선형화(Linearization)
	- $-$  경계면 온도의 네제곱( $T_b^4$ )으로 표현된  $q_{rad}$ 에 대한 식을  $\,T_b$ 에 대해 선형(1차식)이 되도록 수정
		- $\;$   $\;$   $T_b$ 의 이전 iteration 값( $T_b^*$ )에 대한 의존성의 크기를 줄이고 에너지 방정식을 이산화한 Matrix의 대각지배성(diagonal dominance) 을 강화하여 계산 안정성 향상
	- $-$  일반적인 함수  $f(x)$ 의 선형화 방법

$$
f(x) = f^* + \left(\frac{\partial f}{\partial x}\right)^* (x - x^*)
$$

 $x^{\ast}$  는 이전 iteration에서 계산된 값

$$
f^* = f(x^*)
$$

$$
\left(\frac{\partial f}{\partial x}\right)^* = \frac{\partial f(x^*)}{\partial x}
$$

### **Radiative Heat Flux 선형화**

•  $q_{rad}$ 를 경계면 온도  $T_b$ 에 대한 식으로 표현

 $q_{rad}(T_b) = \varepsilon q_{in} - n^2 \varepsilon \sigma T_b^4$ 

$$
\left(\frac{\partial q_r}{\partial T_b}\right)^* = -4n^2 \varepsilon \sigma (T_b^*)^3
$$

 $-$  위의 식으로부터 선형화된 Radiative Heat Flux( $q^L_{rad}$ )를 표현하면 다음과 같다

$$
q_{rad}^L = \varepsilon q_{in} - n^2 \varepsilon \sigma (T_b^*)^4 - 4n^2 \varepsilon \sigma (T_b^*)^3 (T_b - T_b^*)
$$
  
=  $\varepsilon q_{in} + 3n^2 \varepsilon \sigma (T_b^*)^4 - 4n^2 \varepsilon \sigma (T_b^*)^3 T_b$ 

## **에너지방정식의 경계조건에 반영**

• 선형화된 Radiative Heat Flux 를 반영한 온도 경계조건

 $-$  앞에서 표현한 선형화된  $q^L_{rad}$  을 이용해 Energy Balance를 표현

$$
q = k_P \frac{T_P - T_b}{\Delta x} + q_{rad}^L = h(T_b - T_a)
$$

$$
k_P \frac{T_P - T_b}{\Delta x} + \varepsilon q_{in} + 3n^2 \varepsilon \sigma (T_b^*)^4 - 4n^2 \varepsilon \sigma (T_b^*)^3 T_b = h(T_b - T_a)
$$

– 위의 식을 정리하면 Radiative Heat Flux를 반영한 External Wall의 대류열전달 경계조건은 다음과 같이 쓸수 있다

$$
T_b = f \frac{hT_a + \varepsilon q_{in} + 3n^2 \varepsilon \sigma (T_b^*)^4}{h + 4n^2 \varepsilon \sigma (T_b^*)^3} + (1 - f)T_p, \qquad f = \frac{h + 4n^2 \varepsilon \sigma (T_b^*)^3}{h + \frac{k_p}{\Delta x} + 4n^2 \varepsilon \sigma (T_b^*)^3}
$$

**Radiative Heat Flux 선형화 효과**

• 수렴성 비교

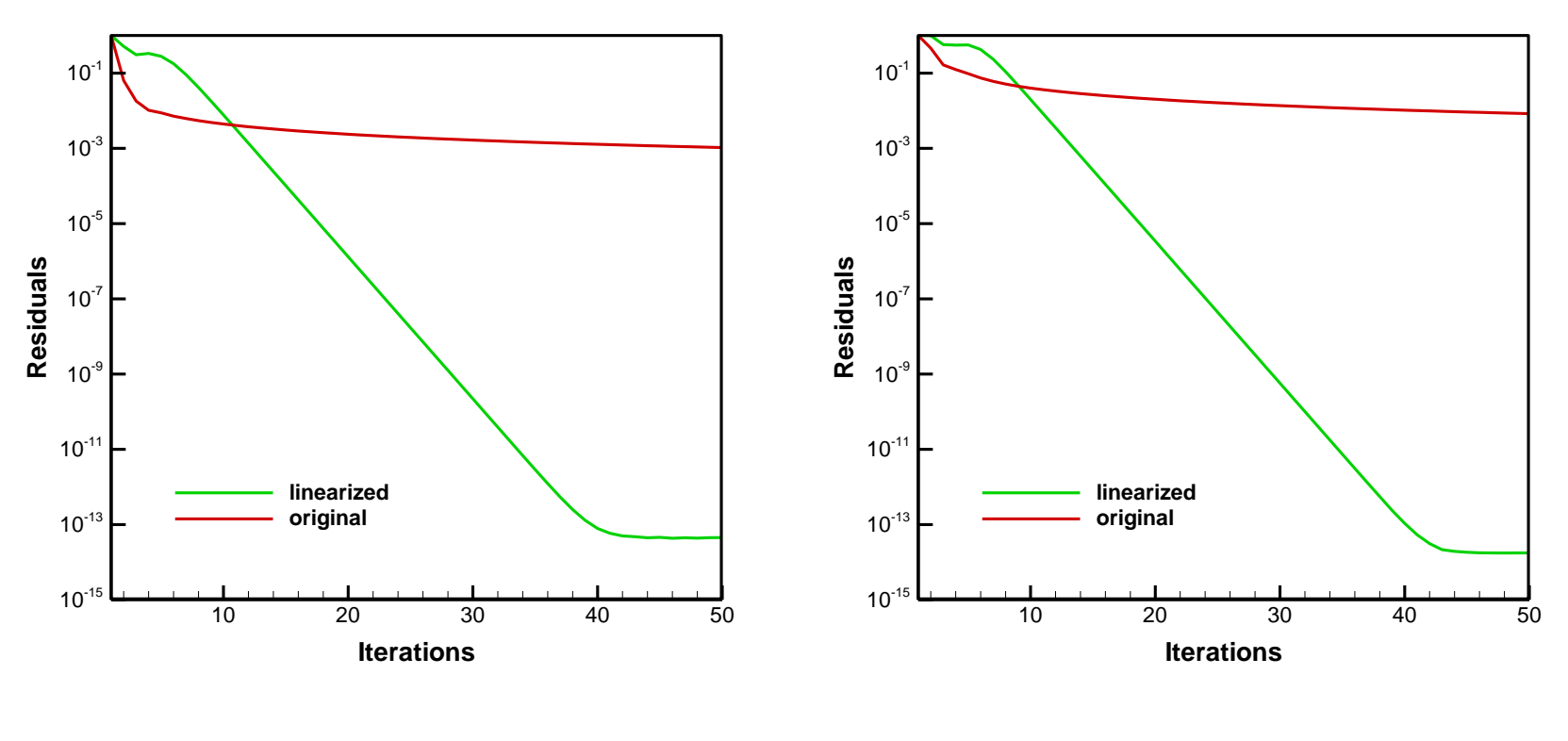

**Convergence of Energy Equation Convergence of Intensity** 

**Equation**

# CHT Solver의 에너지 수렴성

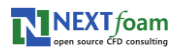

## 단순 열전도 문제

• 물성이 다른 두개의 Solid

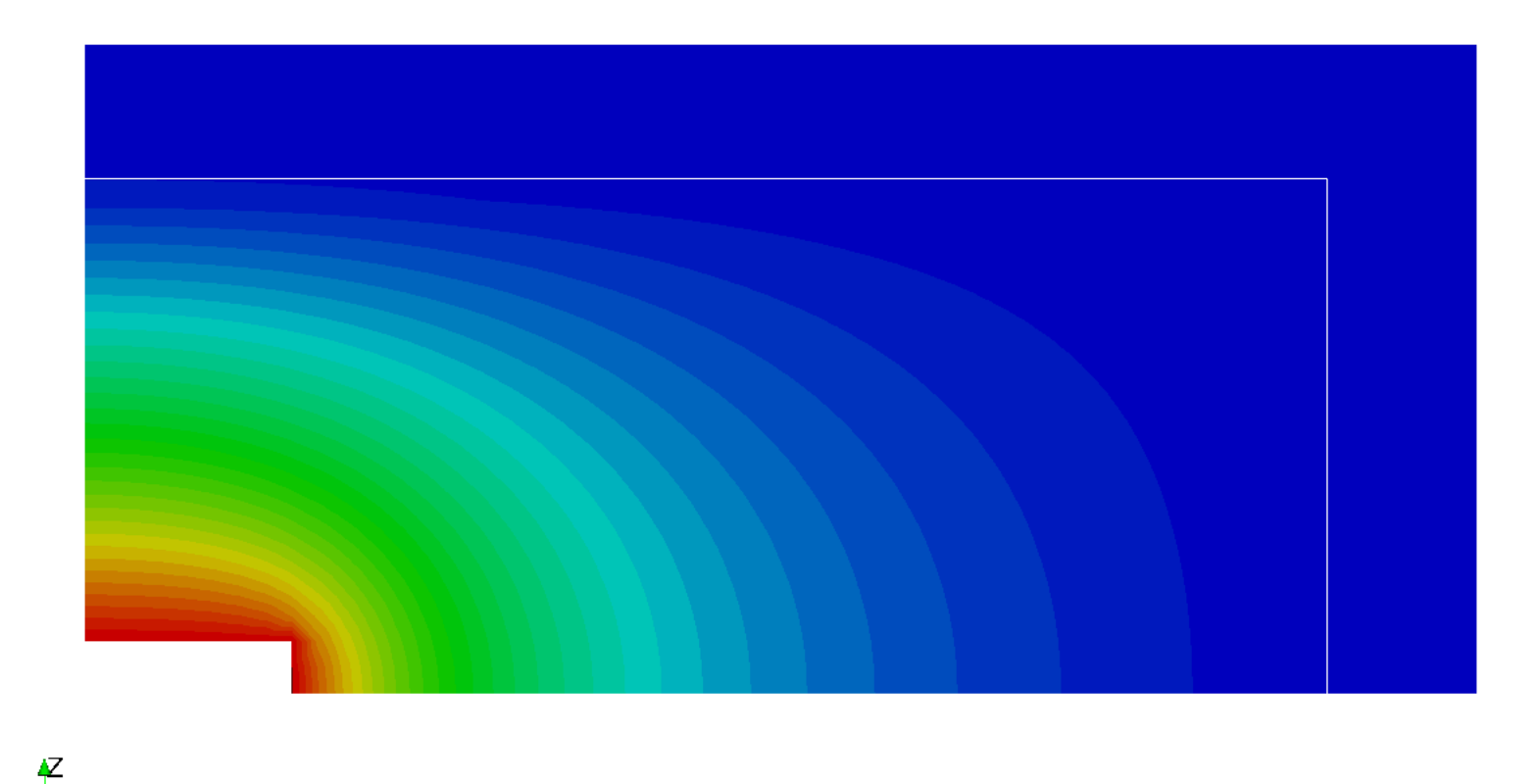

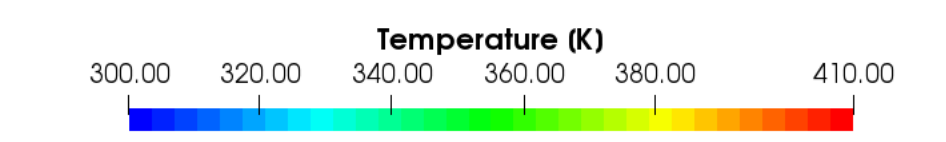

 $\mathbf{x}$  . ∡

#### GRID1

77

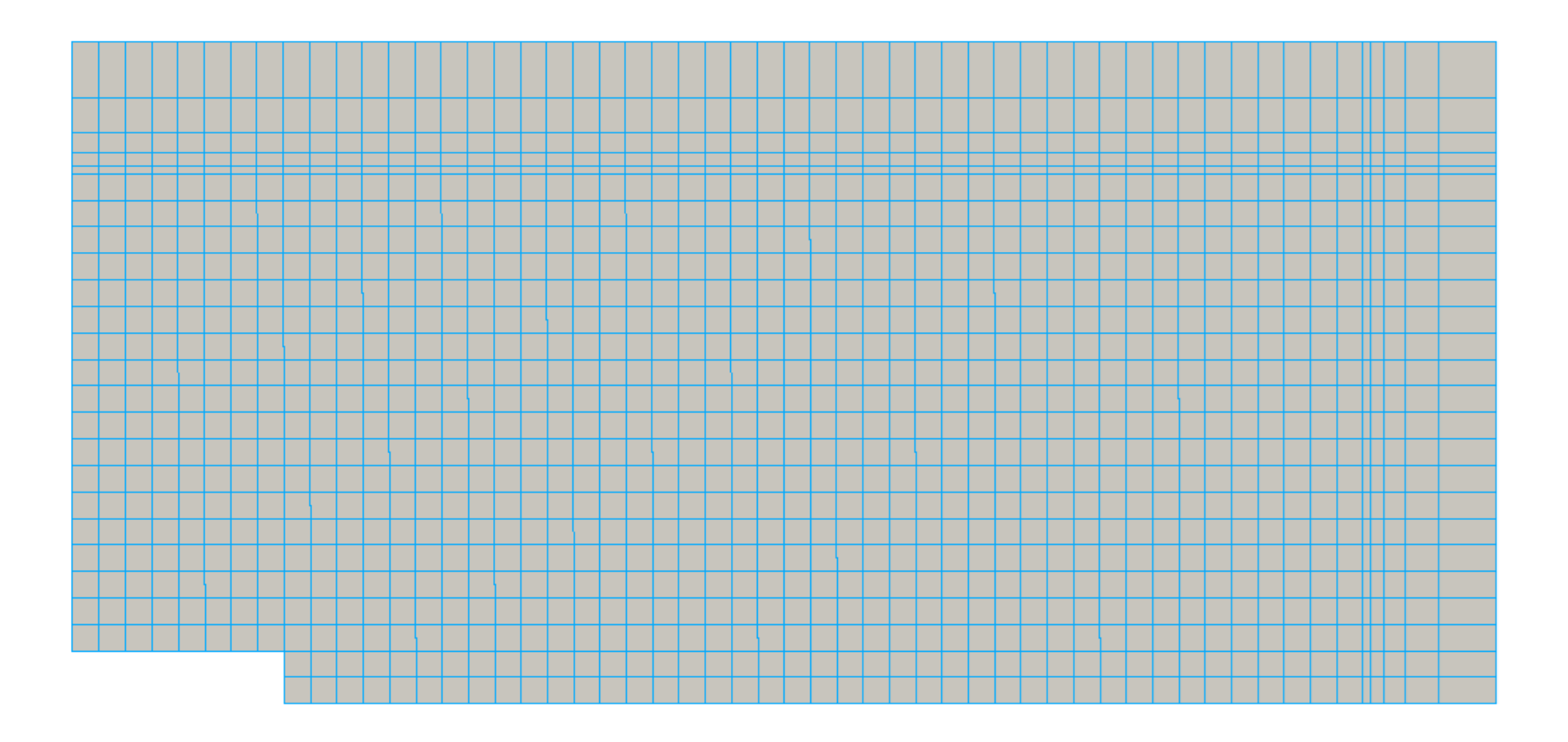

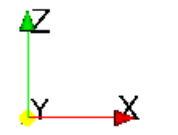

 $\sim$ 

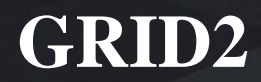

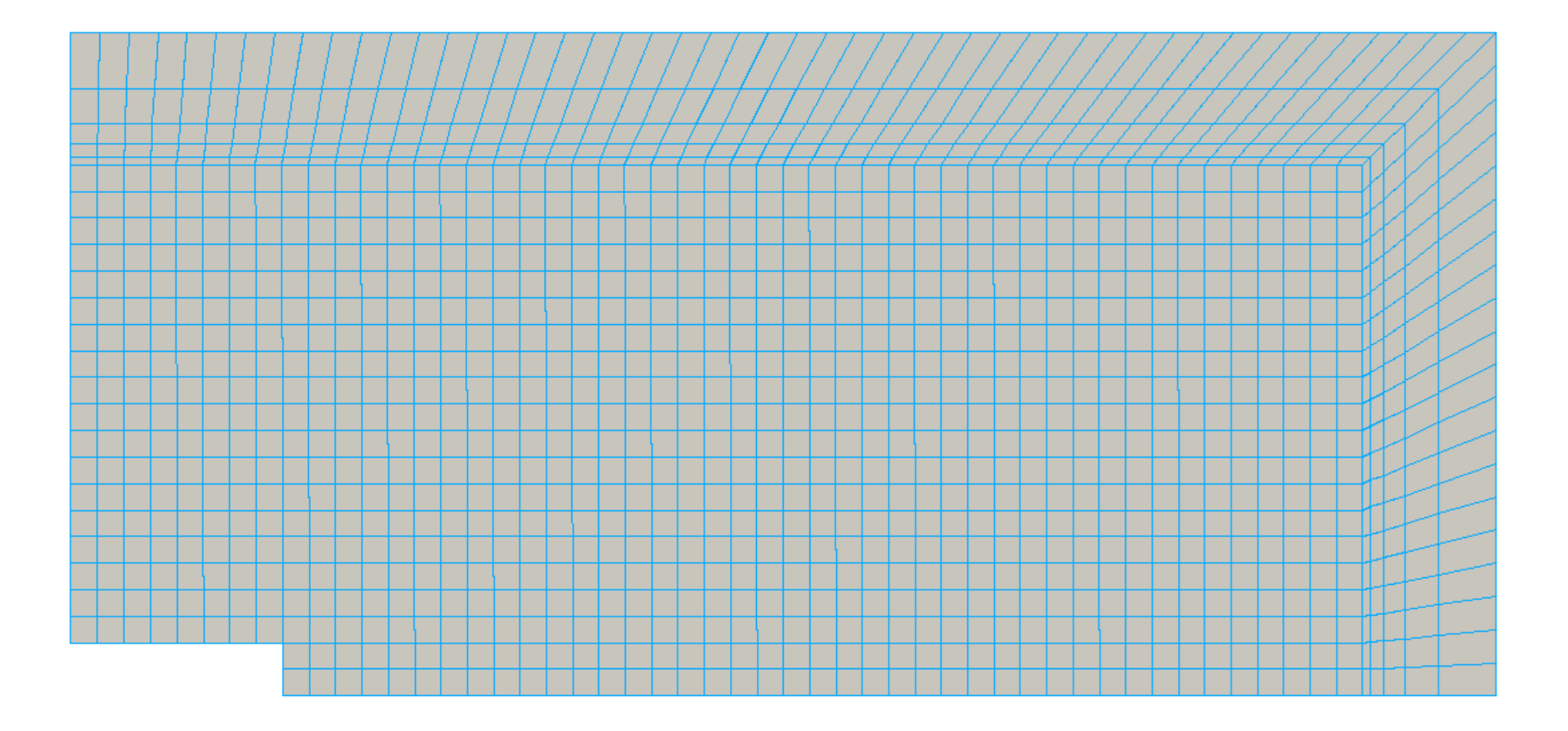

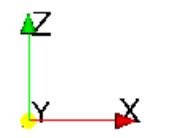

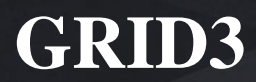

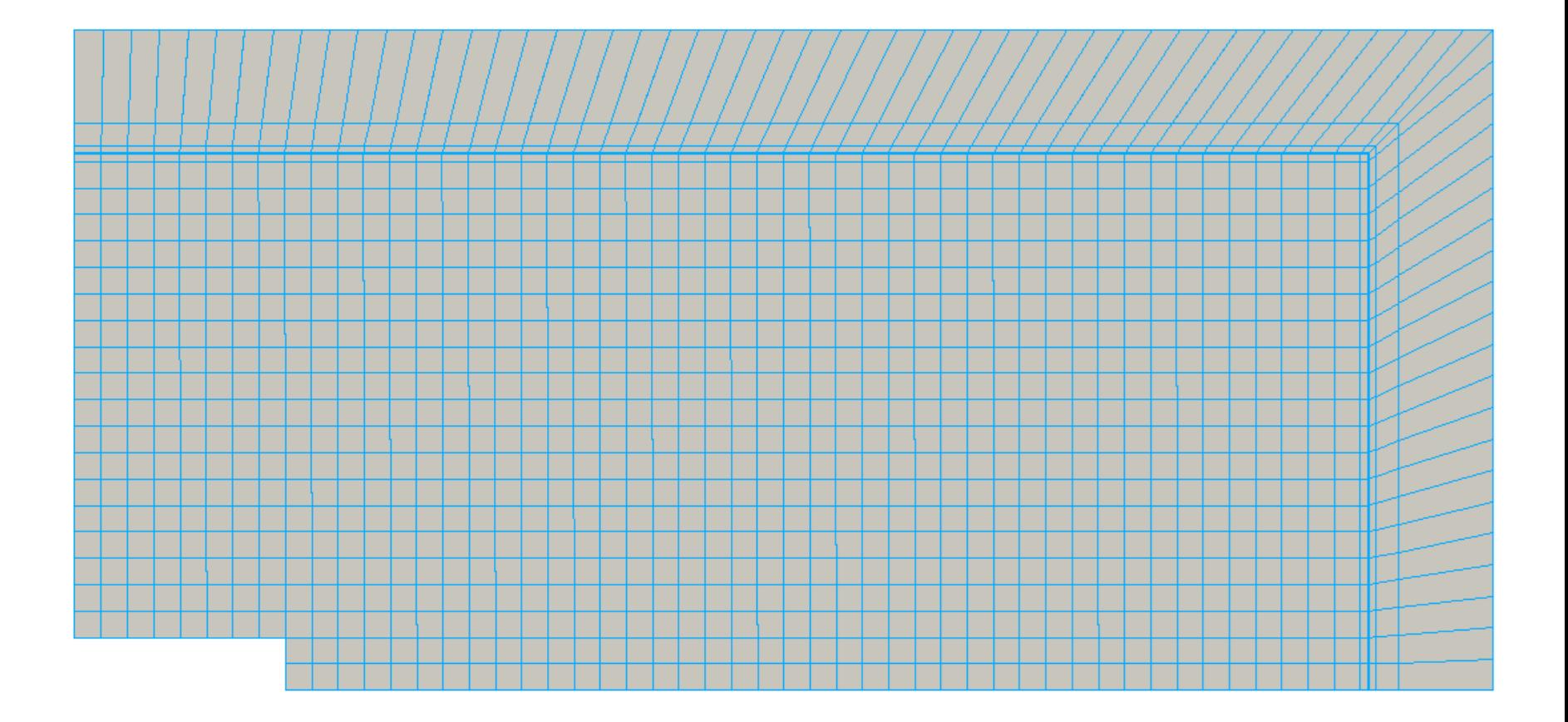

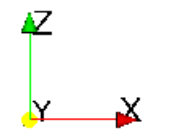

## **격자에 따른 수렴성**

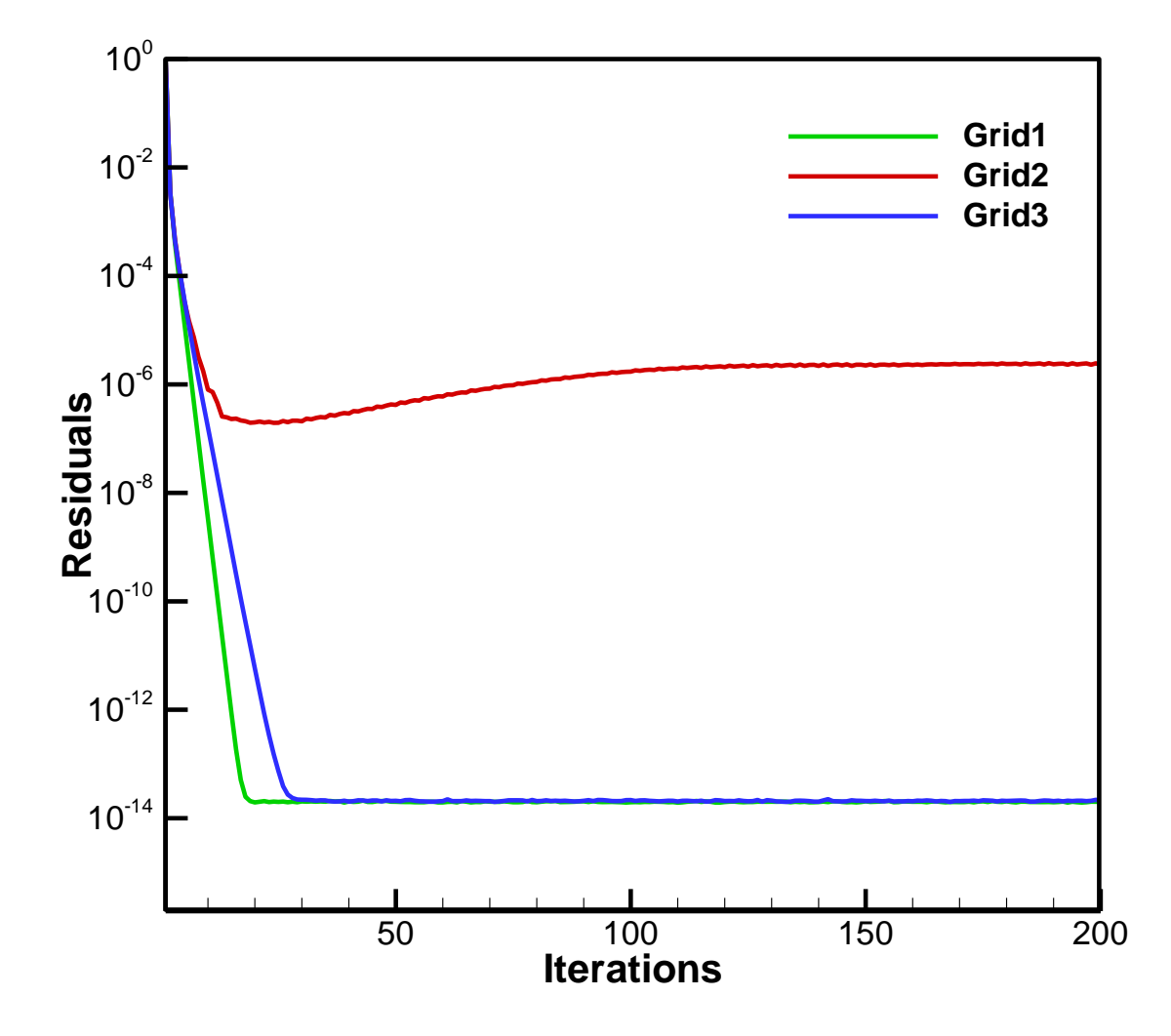

#### **non-orthogonal correction**

• mappedWall은 region 경계면

- non-orthgonal correction이 적용되는 경계면은?
	- processor boundary
	- cyclic boundary

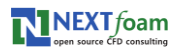

- OpenFOAM<sup>o</sup> loop control libraries
	- 클래스 계층 구조

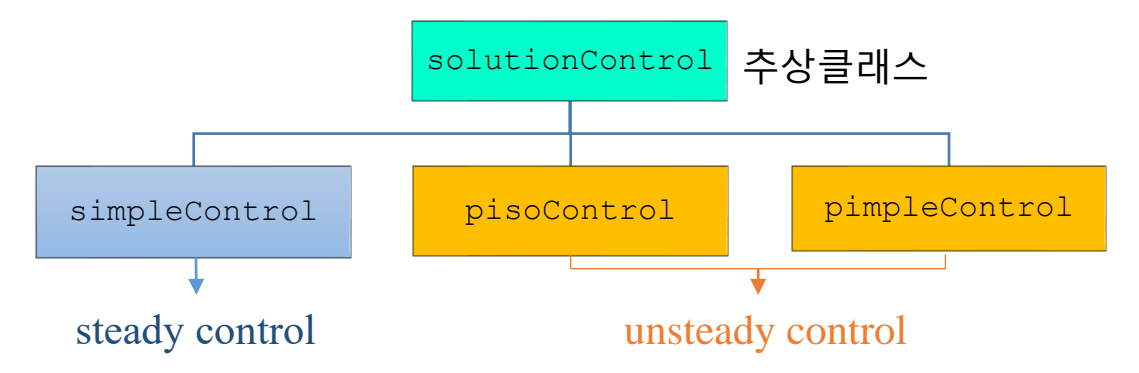

- 각 솔버마다 해당 클래스 타입의 객체를 생성하여 loop control
	- buoyantSimpleFoam => simpleControl
		- check max iterations, non-orthogonal correction loop, convergence
	- buoyantPimpleFoam => pimpleControl
		- check max inner-iterations, pressure correction loop, non-orthogonal correction loop, convergence of inner-iterations
	- chtMultiRegionFoam => ???
		- simpleControl이나 pimpleControl 클래스는 multi-region을 지원하지 않음
		- 최신 버전 OpenFOAM에서는 솔버의 소스코드에 하드코딩으로 구현되어 있지만 simpleControl이나 pimpleControl클래스의 control 알고리즘과 다름

- Multi-region loop control libraries 개발
	- 두개의 독립적인 클래스로 개발
		- solutionControl 클래스와 상속관계가 아님
	- 클래스
		- **multiRegionSimpleControl**
		- **multiRegionPimpleControl**
	- 생성자 함수에 각 region에 대한 fvMesh 객체의 포인터 리스트를 전달

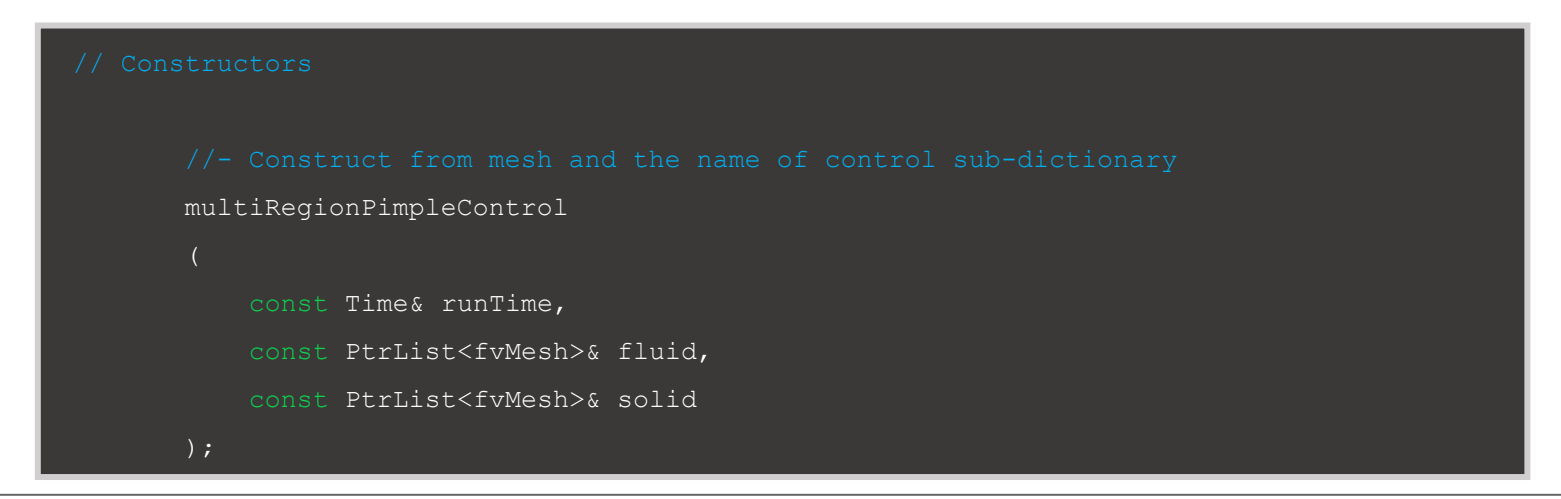

- Multi-region loop control libraries 개발
	- 멤버함수에서는 생성자에서 전달받은 모든 region에 대해서 looping 지속 여부를 판단

```
\begin{array}{l} \hbox{\texttt{bool} } \texttt{Foam::NEXT:} \texttt{:multiRegionPimpleControl::criterionSatisfied()} \end{array}bool checkedAndAchieved = true;
      forAll(regions_, regionI) // 모든 region에 대한 looping
           const fvMesh* mesh(regions [regionI]);
           List<fieldData>& residualControl(residualControls [regionI]);
           if ((corr == 1) || residualControl .empty() || finalIter())return false;
           bool storeIni = this->storeInitialResiduals();
            ...
```
- Multi-region loop control 기능 검증 #1
	- single-region 솔버와 multi-region 솔버로 같은 문제를 해석
		- MRF 영역을 포함한 자연대류 문제
		- Multi-region 솔버에서 <u>solid region을 풀지 않도록 설정</u>하고 single-region 솔버와 같은 거동을 하는지 확인

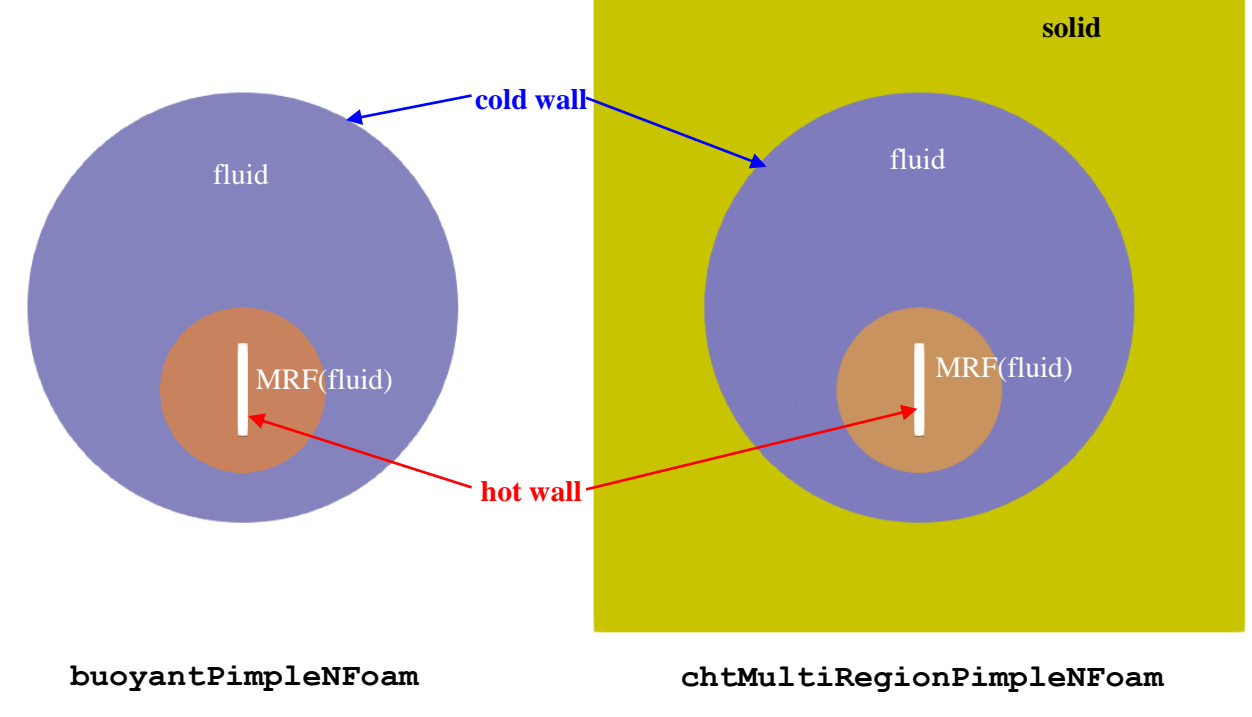

#### • Multi-region loop control 기능 검증 #1

#### – 1초까지 해석후 residual 비교

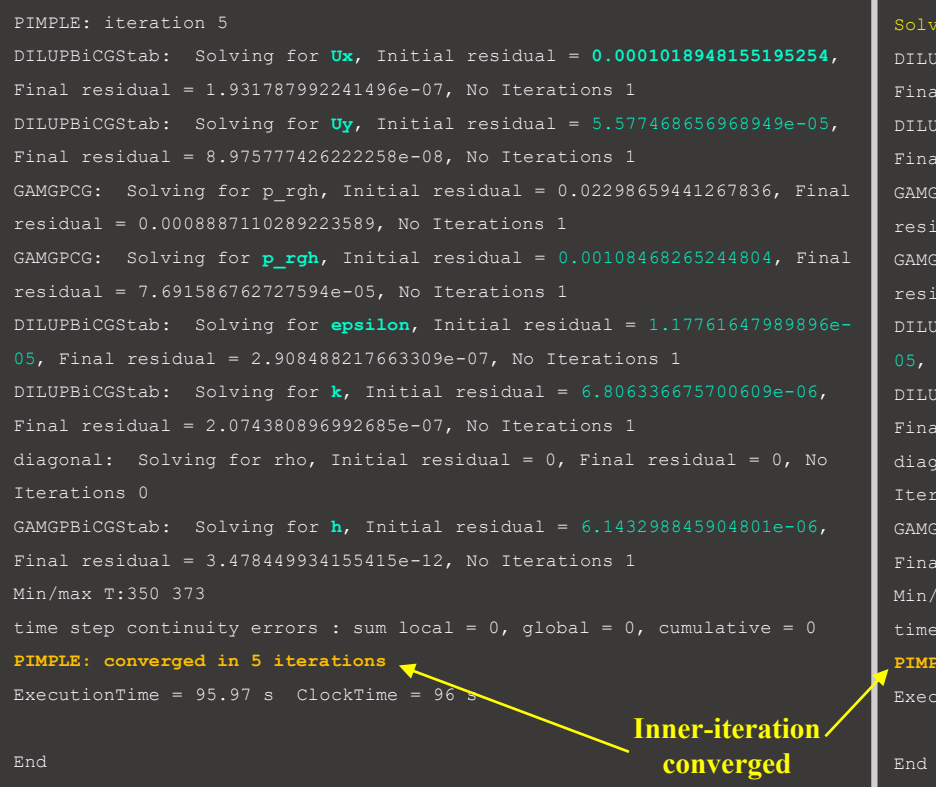

#### PIMPLE: iteration 5

#### ng for fluid region fluid  $UBBICGStab:$  Solving for  $Ux$ , Initial residual =  $0.0001018948155195254$ ,  $residual = 1.931787992241496e-07$ , No Iterations 1 DILUPBiCGStab: Solving for **Uy**, Initial residual = 5.577468656968949e-05,  $residual = 8.975777426222258e-08$ , No Iterations 1  $FCG:$  Solving for p\_rgh, Initial residual = 0.02298659441267836, Final  $dual = 0.0008887110289223589.$  No Iterations 1 GAMG: Solving for **p rgh**, Initial residual = 0.00108468265244804, Final  $dual = 7.691586762727594e-05$ , No Iterations 1 DILUPBiCGStab: Solving for **epsilon**, Initial residual = 1.17761647989896e-Final residual =  $2.908488217663309e-07$ , No Iterations 1 DILUPBiCGStab: Solving for **k**, Initial residual = 6.806336675700609e-06,  $residual = 2.074380896992685e-07$ , No Iterations 1  $\alpha$  solving for rho, Initial residual = 0, Final residual = 0, No ations 0 GAMGPBiCGStab: Solving for **h**, Initial residual = 6.143298845904801e-06,  $residual = 3.478449934155415e-12$ . No Iterations 1 Min/max T:350 373 step continuity errors : sum local = 0, global = 0, cumulative = 0 **E:** converged in 5 iterations utionTime = 99.29000000000001 s ClockTime = 99 s

#### **buoyantPimpleNFoam chtMultiRegionPimpleNFoam**

- Multi-region loop control 기능 검증 #1
	- 해석 결과 : 1초 후 속도 분포

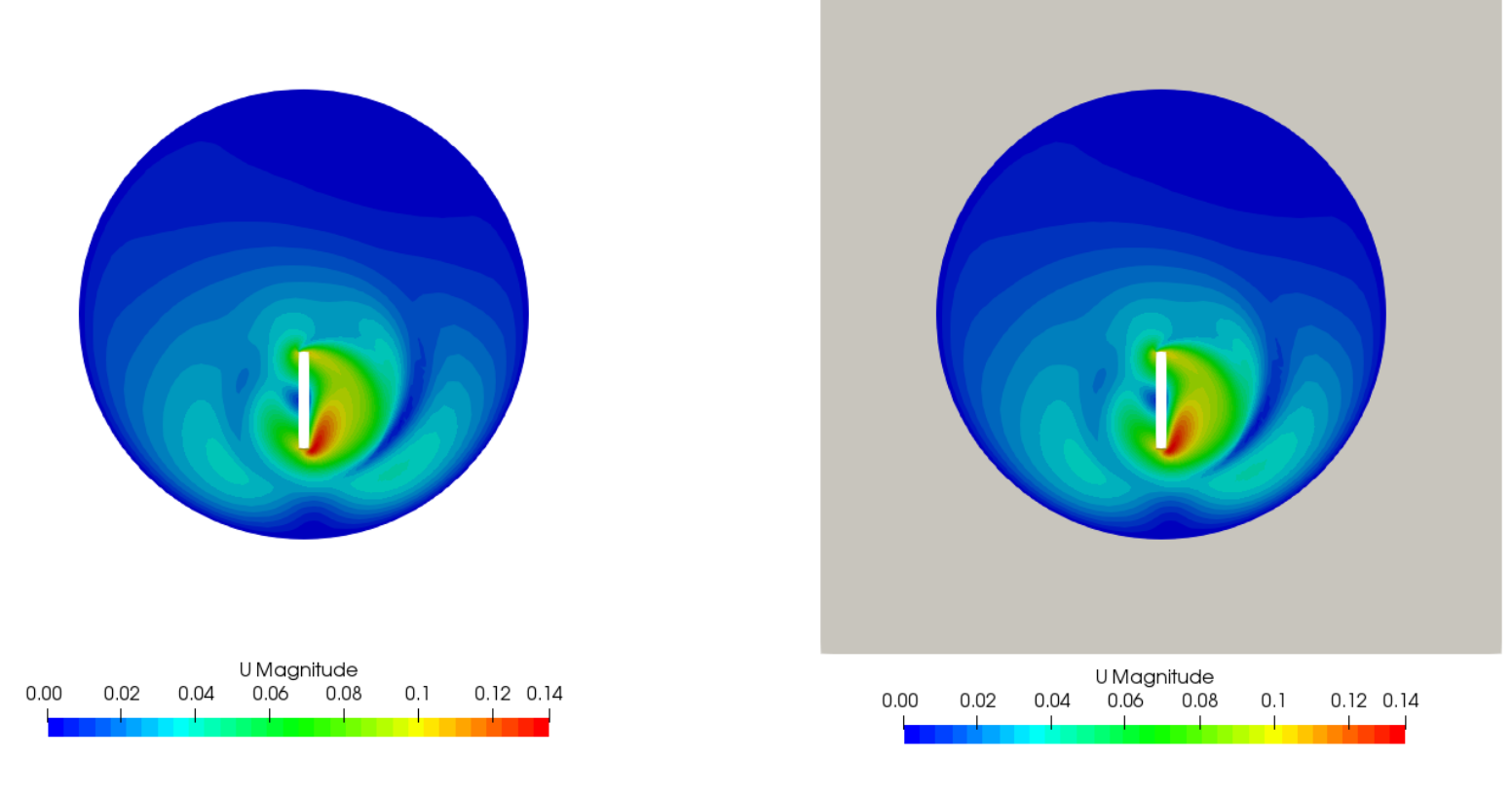

**buoyantPimpleNFoam chtMultiRegionPimpleNFoam**

- Multi-region loop control 기능 검증 #2
	- 검증 #1과 같은 문제를 solid 영역을 포함하여 multi-region**œ 벡**로 해석 **(convection)**
		- inner-iteration의 convergence criterion에 따라 **multi-region loop control**이 잘 작동하는지 확인
			- pressure : 1e-3
			- momentum : 1e-3
			- turbulence : 1e-3
			- energy : 1e-6

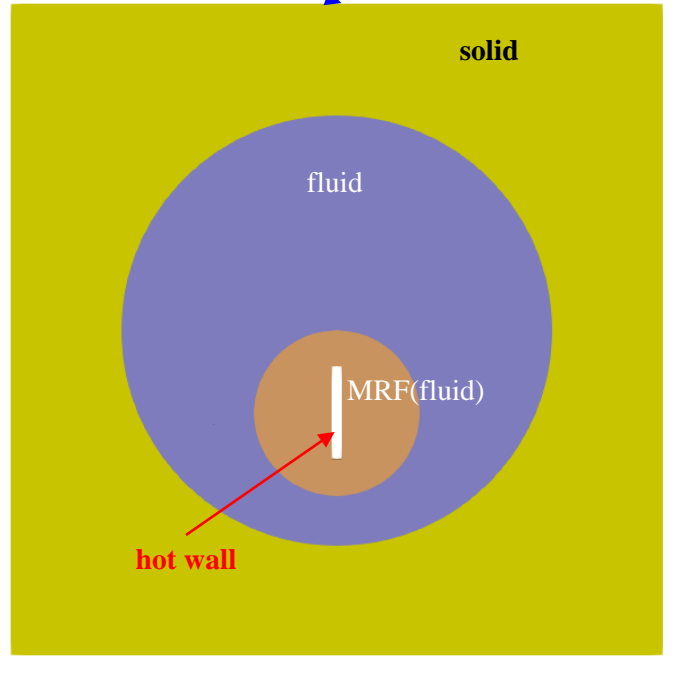

**chtMultiRegionPimpleNFoam**

- Multi-region loop control 기능 검증 #2
	- 1초까지 해석후 residual 확인

#### PIMPLE: iteration 8

#### Solving for fluid region fluid

DILUPBiCGStab: Solving for Ux, Initial residual = 3.478702854484385e-05, Final residual = 7.09742724106769e-08, No Iterations 1 DILUPBiCGStab: Solving for Uy, Initial residual = 1.969297275762624e-05, Final residual = 2.781589205683131e-08, No Iterations 1 GAMGPCG: Solving for p\_rgh, Initial residual = 0.01156233594243819, Final residual = 0.0003010856380198718, No Iterations 1 GAMGPCG: Solving for p\_rgh, Initial residual = 0.0004480591768750711, Final residual = 3.495684054473972e-05, No Iterations 1 DILUPBiCGStab: Solving for epsilon, Initial residual = 2.574343607527129e-06, Final residual = 7.055973106906398e-08, No Iterations 1 DILUPBiCGStab: Solving for k, Initial residual = 1.320877134103976e-06, Final residual = 4.425784430245165e-08, No Iterations 1 diagonal: Solving for rho, Initial residual = 0, Final residual = 0, No Iterations 0

GAMGPBiCGStab: Solving for h, Initial residual = 9.071476042475182e-07, Final residual = 4.887913235950798e-13, No Iterations 1

Solving for solid region solid

 $GAMGPBiCGStab:$  Solving for h, Initial residual = 7.478312571284788e-1 $\lambda$  Final residual = 2.71954188417007e-26, No Iterations 1 PIMPLE: iteration 9

#### Solving for fluid region fluid

DILUPBiCGStab: Solving for Ux, Initial residual = 2.453929304335645e-05, Final residual = 5.133687330153424e-08, No Iterations 1 DILUPBiCGStab: Solving for Uy, Initial residual = 1.429085296256882e-05, Final residual = 1.944790763298906e-08, No Iterations 1

GAMGPCG: Solving for p\_rgh, Initial residual diagonal: Solving for rho, Initial residual

Solving for solid region solid GAMGPBiCGStab: Solving for h, Initial residual example = 1.957010116241899e-2016116201625e-201611629. Ins 1.95 Min/max T:313.2765107569926 350.0907069840727

PIMPLE: converged in 9 iterations

GAMGPCG: Solving for p\_rgh, Initial residual **fluid region<sup>o</sup>l energy equation<sup>0</sup>** DILUPBiCGStab: Solving for epsilon, Initial residual = 1.783580614920864e-06, Final residual = 4.944492387608864e-08, No Iterations 1 DILUPBiCGStab: Solving for k, Initial residual = 9.183808362164408e-07, Final residual = 3.160738818428181e-08, No Iterations 1 **마지막으로 criterion을 만족하면서 8번째** GAMGPBiCGStab: Solving for h, Initial residu **accuracy를 위해 pressure under-relaxation** is <sup>1</sup> **inner-iteration에서 수렴되었지만 time 없이 한번 더 iteration**

**10th OKUCC**

- Multi-region loop control 기능 검증 #2
	- 해석 결과 : 1초 후 속도 및 온도 분포

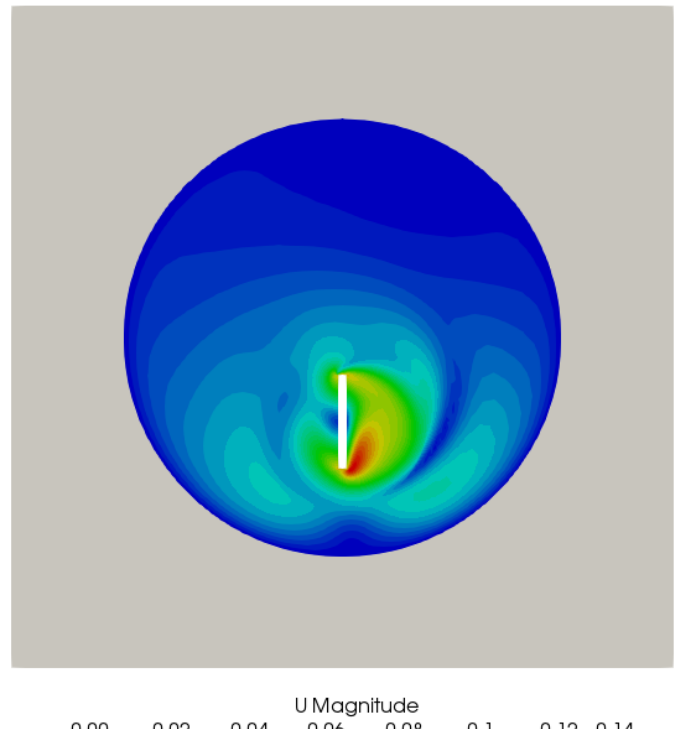

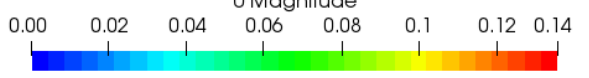

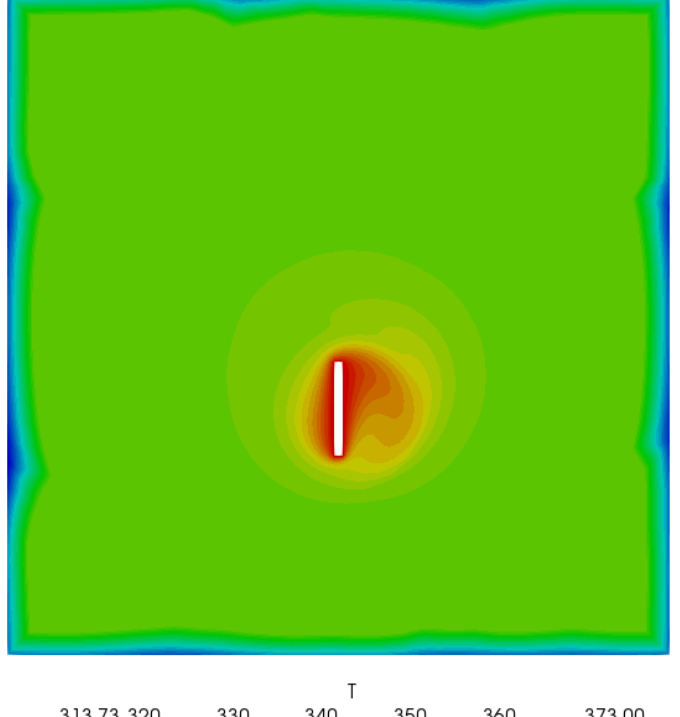

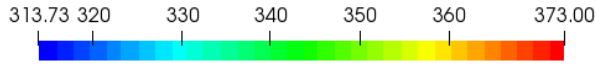